# **A vignette for movieROC package: Visualizing the Decision Rules Underlying Binary Classification**

Sonia Pérez-Fernández, Pablo Martínez-Camblor and Norberto Corral-Blanco

**Abstract** The R package **[movieROC](https://CRAN.R-project.org/package=movieROC)** provides visualization tools for understanding the ability of markers to identify a characteristic of interest, complementing the ROC curve representation. This tool accommodates multivariate scenarios and generalizations involving different decision rules. The main contribution of this package is the visualization of the underlying classification regions, with the associated gain in interpretability. Adding the time (videos) as a third dimension, this package facilitates the visualization of binary classification in multivariate problems.

This vignette offers a tutorial introduction to the package. It explains the mathematical formalism underlying the implemented methods and gives the main structure of the HCC dataset.

# **1 Mathematical notation**

Continuous markers are surrogate measures for the characteristic under study, or predictors of a potential subsequent event. They are measured in subjects, some of them with the characteristic (positive), and some without it (negative). A usual practice when the binary classification accuracy of a marker is of interest involves the representation of the Receiver Operating Characteristic (ROC) curve, a plot reflecting the trade-off between the sensitivity and the complementary of the specificity.

Mathematically, let  $\xi$  and  $\chi$  be the random variables modeling the marker values in the positive and the negative population, respectively, with *F<sup>ξ</sup>* (·) and *Fχ*(·) their associated cumulative distribution functions (CDFs).

#### **1.1 Regular ROC curve**

Assuming that the expected value of the marker is larger in the positive than in the negative population, the standard ROC curve is based on *classification subsets* of the form  $s = (c, \infty)$ , where *c* is the socalled *cut-off value or threshold* in the support of the marker  $X$ ,  $S(X)$ . One subject is classified as a positive if its marker value is within this region, and as a negative otherwise. This type of subsets has two important advantages: first, their interpretability is clear; second, for each specificity  $1 - t \in [0, 1]$ , the corresponding  $s_t = (c_t, \infty)$  is univocally defined by  $c_t = F_\chi^{-1}(1-t)$ .

The regular, right-sided or standard ROC curve may be seen as the graph depending on cut-off values  $c_t \in S(X) \subseteq \mathbb{R}$ , or as a function  $\mathcal{R}(\cdot)$  of the complementary of the specificity,  $t \in [0,1]$ . That is,

$$
\Big\{(1-Sp(c_t),Se(c_t))\text{ with }c_t\in\mathcal{S}(X)\Big\}=\Big\{(t,\mathcal{R}(t))\text{ with }t\in[0,1]\Big\}.
$$

In other words, the standard ROC curve associated with the marker *X* considers classification subsets of the form  $s_t = (c_t, \infty)$ . As a result, it may be represented by the following equivalences:

$$
\begin{aligned} \left\{ \left( \mathbb{P}(\chi \in s_t), \mathbb{P}(\xi \in s_t) \right) : s_t = (c_t, \infty), c_t \in \mathcal{S}(X) \right\} &= \left\{ \left( 1 - F_\chi(c_t), 1 - F_\xi(c_t) \right) : c_t \in \mathcal{S}(X) \right\} \\ &= \left\{ \left( t, \mathcal{R}_r(t) \right) \text{ with } t \in [0,1] \right\} = \left\{ \left( t, 1 - F_\xi(1 - F_\chi^{-1}(1-t)) \right) : t \in [0,1] \right\}. \end{aligned}
$$

The first expression, in terms of the eligible classification subsets in the standard scenario, is not commonly considered but reflected here with the aim of focusing on the underlying decision rules. For each fixed specificity  $1 - t \in [0, 1]$ , also called *true-negative rate*, there exists only one subset  $s_t = (c_t, \infty)$  reporting such specificity and thus a particular sensitivity, so-called *true-positive rate*. The underlying subsets are thus univocally determined, resulting in a simple correspondence between each point of the ROC curve  $(t, \mathcal{R}_r(t))$  and its associated classification region  $s_t \in \mathcal{I}_r(t)$ , where

$$
\mathcal{I}_r(t) = \left\{ s_t = (c_t, \infty) : c_t \in \mathcal{S}(X), \ \mathbb{P}(\chi \in s_t) = t \right\}
$$

is the right-sided family of eligible classification subsets.

<span id="page-1-0"></span>If the standard assumption is not fulfilled, but the opposite direction is plausible (i.e. higher values of the marker are associated with a higher probability of being a negative), the ROC curve would be defined by the *left-sided family of eligible classification subsets* [\(Martínez-Camblor et al.,](#page-26-0) [2017\)](#page-26-0):

$$
\mathcal{I}_l(t) = \left\{ s_t = (\infty, c_t] : c_t \in \mathcal{S}(X), \mathbb{P}(\chi \in s_t) = t \right\},\
$$

resulting in  $\mathcal{R}_l(t) = F_{\xi}(F_{\chi}^{-1}(t))$ ,  $t \in [0, 1]$ . The decision rules are also univocally defined in this case, being  $s_t = (-\infty, c_t] = (-\infty, F_\chi^{-1}(t)]$  the classification subset which reports a false-positive rate *t*.

Information related to the ROC curve is frequently summarized by numerical indices such as the AUC [\(Hanley and McNeil,](#page-25-0) [1982\)](#page-25-0) and the Youden index [\(Youden,](#page-26-1) [1950\)](#page-26-1). The classification rule derived from the Youden index,  $s_{t_y}$  where  $t_y = \argmax_{t \in [0,1]} \{ \mathcal{R}(t) - t \}$ , is commonly employed when there is no preference or upper limit for misclassification errors in positive and negative subjects.

**Estimation** In practice, let  $(\xi_1, \xi_2, \dots, \xi_n)$  and  $(\chi_1, \chi_2, \dots, \chi_m)$  be two independent and identically distributed (i.i.d.) samples from the positive and the negative population, respectively.

The most direct estimator for the ROC curve is the empirical estimator [\(Hsieh and Turnbull,](#page-25-1) [1996\)](#page-25-1), which directly substitutes the empirical CDFs,  $\hat{F}_{\xi}(\cdot)$  and  $\hat{F}_{\chi}(\cdot)$ , for their theoretical counterparts,  $F_{\xi}(\cdot)$ and  $F_\chi(\cdot)$ , resulting in:

$$
\widehat{\mathcal{R}}_r(t) = 1 - \widehat{F}_{\xi}(1 - \widehat{F}_{\chi}^{-1}(1 - t)),
$$

where  $\hat{F}_{\xi}(x) = \frac{\#(\xi_i \leq x)}{n}$  and  $\hat{F}_{\chi}^{-1}(p) = \min \left\{ x \in \mathcal{S}(X) \text{ such that } \hat{F}_{\chi}(x) = \frac{\#(\chi_j \leq x)}{m} \right\}$  $\frac{n}{m} \geq \frac{x}{p}$ .

This estimation method is implemented in the **[movieROC](https://CRAN.R-project.org/package=movieROC)** package, accompanied by its corresponding summary indices: the empirical AUC and the empirical Youden index (see code in Section [3.1](#page-8-0) and Figure [3](#page-9-0) [right, black line]).

Alternatively, semiparametric approaches based on kernel density estimation for the involved distributions may be considered [\(Zou et al.,](#page-26-2) [1997\)](#page-26-2). The plot\_densityROC() function provides plots for both right- and left-sided ROC curved estimated by this method (see Figures [3](#page-9-0) [left and middle] and Figure [4\)](#page-10-0).

**Binormal scenario** Besides the empirical estimation addressed above, a special parametric estimate should be mentioned: the binormal one. This assumes that the marker follows a gaussian distribution in both populations; mathematically,  $\xi \sim \mathcal{N}(\mu_{\xi},\sigma_{\xi})$  and  $\chi \sim \mathcal{N}(\mu_{\chi},\sigma_{\chi})$ , where  $\mu$  and  $\sigma$  are the mean and standard deviation, respectively, usually unknown. Therefore, the binormal right-sided ROC curve is

$$
\mathcal{R}_r^{\mathcal{N}}(t) = 1 - F_{\xi} \left( 1 - F_{\chi}^{-1} (1 - t) \right) = \Phi \left( a + b \, \Phi^{-1}(t) \right) \,, \ t \in [0, 1],
$$

where  $a = (\mu_{\xi} - \mu_{\chi})/\sigma_{\xi}$  and  $b = \sigma_{\chi}/\sigma_{\xi}$  measure the difference in means and variances, respectively,  $\Phi(\cdot)$  is the cumulative distribution function of a standard normal, and  $\Phi^{-1}(\cdot)$  its quantile function. By definition, binormal right-sided ROC curve crosses the diagonal if and only if variances differ  $(b \neq 1)$ . Parametric approaches propose plug-in estimators by estimating the unknown parameters while using the known distributions.

#### **1.2 Generalizations for univariate markers**

When differences in marker distribution between the two populations are only in location but not in shape, then the classification is direct by using these decision rules. However, when this is not the case, the standard ROC curve may cross the main diagonal, resulting in an improper curve [\(Dorfman](#page-25-2) [et al.,](#page-25-2) [1997\)](#page-25-2). This may reflect that there exists a non-monotone relationship between the marker and the response with a potential classification use. In this case, we have to define classification subsets different from standard  $s_t = (c_t, \infty)$ , and the use of the marker becomes more complex.

# **1.2.1 Generalized ROC curve: the gROC curve**

With the aim of accommodating scenarios where both higher and lower values of the marker are associated with a higher risk of having the characteristic, [Martínez-Camblor et al.](#page-26-0) [\(2017\)](#page-26-0) proposed the so-called *generalized ROC (gROC) curve*. This curve tracks the highest sensitivity for every specificity in the unit interval resulting from subsets of the form  $s_t = (-\infty, x_t^L] \cup (x_t^U, \infty)$  with  $x_t^L \le x_t^U \in \mathcal{S}(X)$ . <span id="page-2-0"></span>The generalized ROC (gROC) curve may be defined as any of the following equivalences:

$$
\mathcal{R}_{g}(t) = \sup_{s_{t} \in \mathcal{I}_{g}(t)} \mathbb{P}(\xi \in s_{t}) = \sup_{\substack{x_{t}^{L} \leq x_{t}^{U} \in \mathcal{S}(X): \\ F_{\chi}(x_{t}^{U}) - F_{\chi}(x_{t}^{L}) = 1 - t}} \left\{ F_{\xi}(x_{t}^{L}) + 1 - F_{\xi}(x_{t}^{U}) \right\}
$$
\n
$$
= \sup_{\gamma \in [0,1]} \left\{ F_{\xi}(F_{\chi}^{-1}(\gamma t)) + 1 - F_{\xi}(F_{\chi}^{-1}(1 - [1 - \gamma]t)) \right\}
$$
\n
$$
= \sup_{\gamma \in [0,1]} \left\{ \mathcal{R}_{r}(\gamma t) + 1 - \mathcal{R}_{r}(1 - [1 - \gamma]t) \right\} \right\} , \ t \in [0,1]
$$

where  $\mathcal{I}_{\mathcal{S}}(t)=\left\{s_t=(-\infty,x_t^L]\cup (x_t^U,\infty): x_t^L\leq x_t^U\in \mathcal{S}(X)$  ,  $\mathbb{P}(\chi\in s_t)=t\right\}$  is the both-sided family of eligible classification subsets.

The two latest equivalences are based on the following redefinition of eligible  $x_t^L$  and  $x_t^U$  in terms of *t*:

$$
x_t^L = F_\chi^{-1}(\gamma t)
$$
 and  $x_t^U = F_\chi^{-1}(1 - [1 - \gamma]t)$  with  $\gamma \in [0, 1]$ .

It becomes crucial to consider the supremum in the definition of the gROC curve because the decision rule for each  $t \in [0, 1]$  is not univocally defined: there exist infinite pairs  $x_t^L \leq x_t^U$  reporting a specificity  $1 - t$  (i.e.  $\mathcal{I}_{g}(t)$  is uncountably infinite). Among those, only the one reporting the maximum sensitivity is considered.

Despite final decisions are based on the underlying classification subsets, they are typically not represented. This omission is not considered a shortcoming in standard cases, as for each specificity 1 − *t* ∈ [0, 1], both the associated sensitivity and the subset  $s_t = (c_t, \infty)$  are univocally defined by  $Se(c_t) = \mathbb{P}(\xi \in s_t) = 1 - F_{\xi}(c_t)$  and  $c_t = 1 - F_{\chi}^{-1}(1-t)$ , respectively. There is only one classification rule of this form resulting in a fixed specificity 1 − *t* (same consideration without loss of generality if we fix a sensitivity). Nevertheless, if the gROC curve is considered, given a particular specificity  $1-t \in [0,1]$ , there are infinite subsets in the form  $s_t = (-\infty, x_t^L] \cup (x_t^U, \infty)$  satisfying that  $\mathbb{P}(\chi \in s_t) = t$ . This loss of univocity underlines the importance of reporting (numerically and/or graphically) the decision rules actually proposed for doing the classification. This gap is covered in the presented package. Particularly, the implemented gROC() function estimates the gROC curve, both in the studied direction (side = "both") and in the opposite, that is, when classification subsets of the form  $s_t = (x_t^L, x_t^U]$  are considered (side = "both2"). This last one is defined as

$$
\mathcal{R}_{g'}(t) = \sup_{s_t \in \mathcal{I}_{g'}(t)} \mathbb{P}(\xi \in s_t) = \sup_{\substack{x_t^L \le x_t^U \in \mathcal{S}(X): \\ F_\chi(x_t^U) - F_\chi(x_t^U) = t}} \left\{ F_\xi(x_t^U) - F_\xi(x_t^L) \right\}
$$

where  $\mathcal{I}_{g'}(t) = \Big\{ s_t = (x_t^L, x_t^U] : x_t^L \leq x_t^U \in \mathcal{S}(X)$  ,  $\mathbb{P}(\chi \in s_t) = t \Big\}$ .

**Self-contained subsets condition** By considering this generalization, another property of the classification subsets may be lost: the classification regions may not be self-contained over the increase in false-positive rate. It may happen that a subject is classified as a positive for a particular FPR  $t_{1}$ , but as a negative for a higher FPR  $t<sub>2</sub>$ . Therefore, it is natural to establish the following restriction on the classification subsets:

*(C)* Let  $t_1, t_2 \in [0, 1]$  with  $t_1 \le t_2$  be the corresponding eligible subsets such that  $\mathcal{R}_g(t_1) = \mathbb{P}(\xi \in s_{t_1})$ and  $\mathcal{R}_g(t_2) = \mathbb{P}(\xi \in s_{t_2})$ , then  $s_{t_1} \subseteq s_{t_2}$ .

This condition means that, any subject classified as a positive for a fixed specificity (or sensitivity) will be also classified as a positive for any classification subset with lower specificity (higher sensitivity). [Pérez-Fernández et al.](#page-26-3) [\(2021\)](#page-26-3) proposed an algorithm to estimate the gROC curve under restriction *(C)*, included in the gROC() function of the presented R package. It should be noted that this method involves a quite exhaustive search of the self-contained classification subsets leading to the optimal gROC curve estimate. It benefits from the allShortestPaths() function in the **[e1071](https://CRAN.R-project.org/package=e1071)** package [\(Meyer](#page-26-4) [et al.,](#page-26-4) [2023\)](#page-26-4), which implements the Floyd's algorithm [\(Floyd,](#page-25-3) [1962\)](#page-25-3) for finding shortest paths in a directed weighted graph. However, even selecting different false-positive rates  $t_0$  to start from, it may not result in the optimal achievable estimate under restriction *(C)*. Input parameters restric, optim, t0 and t0max for gROC() function serve to control this search.

**Binormal scenario** To accommodate those heteroscedastic binormal scenarios where  $\zeta \sim \mathcal{N}(\mu_{\zeta}, \sigma_{\zeta})$ and  $\chi \sim \mathcal{N}(\mu_{\chi}, \sigma_{\chi})$  with different  $\sigma_{\xi} \neq \sigma_{\chi}$ , the gROC curve is more appropriate. Assuming that <span id="page-3-1"></span> $\sigma$ *ξ*  $> \sigma$ *χ*, the binormal gROC curve [\(Martínez-Camblor and Pardo-Fernández,](#page-26-5) [2019\)](#page-26-5) is

$$
\mathcal{R}_{g}^{\mathcal{N}}(t) = \sup_{\gamma \in [0,1]} \left\{ \Phi\left(a + b \Phi^{-1}(\gamma t)\right) + 1 - \Phi\left(a + b \Phi^{-1}\left(1 - [1 - \gamma]t\right)\right) \right\}, \ t \in [0,1],
$$

where  $a = (\mu_{\xi} - \mu_{\chi})/\sigma_{\xi}$  and  $b = \sigma_{\chi}/\sigma_{\xi}$  measure the difference in means and variances, respectively. By definition,  $\mathcal{R}^\mathcal{N}_g(0)=0$  and  $\mathcal{R}^\mathcal{N}_g(1)=1$ , while for each  $t\in[0,1]$ ,  $\gamma_t\in[0,1]$  reporting the supremum of the sensitivity is the solution to

$$
\gamma_t = \frac{1}{t} \Phi \left( \frac{2ab}{b^2 - 1} - \Phi^{-1} (1 - [1 - \gamma_t]t) \right).
$$

The cut-off values  $x_t^L$  and  $x_t^U$  defining the classification subsets underlying the binormal gROC curve,  $t$  and  $\lambda_t$  $s_t = (-\infty, x_t^L] \cup (x_t^U, \infty)$ , are symmetrical about the *central value*  $\mu^* = \frac{b^2 \mu_{\xi} - \mu_{\chi}}{b^2 - 1}$  $\frac{f^{(1)}(t)}{b^2-1}$  for every  $t \in (0,1)$ . Consequently, the binormal gROC curve fulfills the aforementioned restriction

Assuming the binormal model, the gROC\_param() function estimates the binormal standard ROC and gROC curve,  $\mathcal{R}_r^{\mathcal{N}}(\cdot)$  and  $\mathcal{R}_g^{\mathcal{N}}(\cdot)$ , respectively, by considering the sample mean estimates  $(\overline{\xi_n},\overline{\chi_m})$ , and standard deviation estimates (*s*ˆ*χ*, *s*ˆ*<sup>ξ</sup>* ).

## <span id="page-3-0"></span>**1.2.2 Efficient ROC curve: the eROC curve**

By keeping classification subsets of the form  $s_t = (c_t, \infty)$ , an alternative approach can be explored: transforming the marker through a suitable function  $h(\cdot)$  to enhance its accuracy. The concept is that the right-sided ROC curve of the transformed marker  $h(X)$  effectively captures the differences between populations better than original marker *X*. The ROC curve resulting from a transformation  $h(\cdot)$  is defined by  $\mathcal{R}_h(t) = 1 - F_{h(\xi)}\big(1 - F_{h(\chi)}^{-1}(1-t)\big)$  for  $t \in [0,1]$ . [Kauppi](#page-26-6) [\(2016\)](#page-26-6) denoted by efficient ROC curve the one resulting from the optimal functional transformation in the ROC sense among all the possible ones. Recall that the standard ROC curve is invariant under monotone transformations of the marker, that is, if  $h(\cdot)$  is a monotone increasing function,  $\mathcal{R}_h(\cdot) = \mathcal{R}_r(\cdot)$ , while if it is decreasing,  $\mathcal{R}_h(\cdot) = \mathcal{R}_l(\cdot).$ 

Here we revisit how to improve the binary classification performance of univariate markers via functional transformations and its impact on the final classification regions. With this goal, the hROC() function and others related (plot\_regions() and plot\_funregions()) were implemented. Depending on the monotonicity of the function  $h(\cdot)$ , the resulting classification subsets for *X* have different shapes, despite the rules for  $h(X)$  are of the form  $s_t = (c_t, \infty)$ .

Henceforth, the transformation  $h^*(\cdot)$  reporting the dominant ROC curve compared to the ROC curve from any other transformation  $h(\cdot)$  (i.e.  $\mathcal{R}_{h^*}(\cdot) \geq \mathcal{R}_h(\cdot)$ ) will be referred to as *optimal transfor*mation (in the ROC sense). With the purpose of estimating such optimal transformation, two different semiparametric procedures are reviewed:

1.- [Martínez-Camblor et al.](#page-26-7) [\(2019\)](#page-26-7) exploited the result proved by [McIntosh and Pepe](#page-26-8) [\(2002\)](#page-26-8), suggesting to estimate the logit of the risk function by logistic regression. That is,

$$
h^*(\cdot) = \text{logit} \left\{ \mathbb{P}(D = 1 | \cdot) \right\}
$$

where *D* is the random variable modeling the population the subject belongs to  $(D = 1$  if the subject has the characteristic of interest,  $D = 0$  otherwise). This function is a monotone increasing transformation of the likelihood ratio function,  $\mathcal{L}(\cdot) = f_{\xi}(\cdot)/f_{\chi}(\cdot)$ , which is the optimal one in the ROC sense by the Neyman-Pearson lemma. To clarify notation, *f<sup>ξ</sup>* (·) and  $f_{\chi}(\cdot)$  are the density functions for the positive and the negative population, respectively. Namely,

$$
logit\{ \mathbb{P}(D=1 \mid X) \} = logit\left\{ \frac{\mathcal{L}(X) \cdot q}{1 + \mathcal{L}(X) \cdot q} \right\} \quad \text{where } q = \frac{\mathbb{P}(D=1)}{\mathbb{P}(D=0)}.
$$

By the proposed R tool, the user can define any transformation  $h(\cdot)$  for the right-hand side of the logistic regression model to be fitted,  $\logit\{P(D=1|x)\} = h(x)$ , to estimate the optimal transformation. Particularly, by fixing type =  $"lrm m"$  as an input parameter for the hROC() function, the user may define any function  $h(\cdot)$  by the input formula. Irm. The user can make use of special transformation functions such as pol() (polynomial) or rcs() (restricted cubic splines) by loading the library **[rms](https://CRAN.R-project.org/package=rms)**.

2.- Arguing as in [Martínez-Camblor et al.](#page-26-9) [\(2021b\)](#page-26-9) for univariate markers instead of multivariate,

<span id="page-4-0"></span>the optimal transformation in the ROC sense is equivalent to

$$
h^*(\cdot) = \frac{f_{\xi}(\cdot)}{f_{\xi}(\cdot) + f_{\chi}(\cdot)}.
$$

The sum in the denominator is applied to avoid zeros. In order to estimate  $h^*(·)$ , different estimation procedures for the density functions separately may be used, such as kernel density estimator. The main handicap of the latter is that it is based on a bandwidth chosen by the user. By our package, by fixing type = "kernel" as an input parameter for the hROC() function and choosing a bandwidth by the input kernel.h (1 by default), the user may compute this method.

3.- [Martínez-Camblor et al.](#page-26-7) [\(2019\)](#page-26-7) also argues that *with no restrictions on the shape of h* ∗ (·) *and based on a fixed sample of positive and negative subjects without ties between the positive and negative values, it is always possible to build a function which provides a perfect classification region*. This is called the overfitting function and its estimation (since it totally relies on the available sample) is defined as follows:

$$
\widehat{h_{of}^*}(x) = \sum_{i=1}^{n_1} I(x = y_i) + \sum_{i=1}^{n_2} \frac{\#(\xi = z_i)}{\#(\xi = z_i) + \#(\chi = z_i)} I(x = z_i)
$$

where  $I(A)$  denotes the indicator function (which takes the value 1 if  $A$  is true and 0 otherwise), # $(B)$  is the cardinal of the subset  $B$ ,  $\{y_1, \ldots, y_{n_1}\} \subseteq \{\xi_1, \ldots, \xi_n\}$  are the positive sample values without ties and  $\{z_1,\ldots,z_{n_2}\}\subseteq \{\xi_1,\ldots,\xi_n\}$  are the positive sample values with ties with any negative sample value. Classification based on this transformation is the optimal one in the AUC sense, but the resulting decision rules cannot be extended to any other sample.

By the hROC() function of our package, this transformation may be estimated by fixing the input parameter type to "overfitting".

**Relationship with the gROC curve** [Martínez-Camblor et al.](#page-26-10) [\(2021a\)](#page-26-10) proved that, under restriction *(C)*, the gROC curve based on the classification subsets  $\{s_t = (-\infty, x_t^L] \cup (x_t^U, \infty)\}_{t \in [0,1]}$  is equivalent to the right-sided ROC curve of the transformed marker  $h_{gC}(X)$  by the following function:

$$
h_{gC}(x) = \int_0^1 I(x < x_t^L)dt + \int_0^1 I(x > x_t^U)dt \, , \, x \in \mathcal{S}(X),
$$

where  $I(A)$  denotes the indicator function, which takes the value 1 if  $A$  is true and 0 otherwise. This relationship is used in the implementation of plot\_funregions() function for `groc` objects, which is only allowed when restriction *(C)* is fulfilled (self-contained classification subsets). Otherwise, such transformation does not exist, as argued in [Pérez-Fernández et al.](#page-26-3) [\(2021\)](#page-26-3) (Appendix).

#### **1.3 Multivariate ROC curve**

We want to point out that the ROC curve is defined for classification accuracy evaluation of univariate markers. When dealing with multivariate markers ( $X \in \mathbb{R}^p$ ), the usual practice is to consider a transformation  $h : \mathbb{R}^p \longrightarrow \mathbb{R}$ , usually linear, to reduce it to a univariate marker, and then to construct the standard ROC curve. Same considerations as before apply when a functional transformation is taken. In the proposed R library, we consider several methods to define such transformation in the multivariate scenario, from the existing literature, most of them listed and mathematically explained in [Pérez-Fernández et al.](#page-26-3) [\(2021\)](#page-26-3) and [Martínez-Camblor et al.](#page-26-9) [\(2021b\)](#page-26-9).

The function of the **[movieROC](https://CRAN.R-project.org/package=movieROC)** package dealing with multivariate markers is the multiROC() function. It considers one of these methods, chosen by the user by the input parameter method:

- i) fitting a binary logistic regression model with a particular combination of the components on the right-hand side (method = "lrm"),
- ii) linear combinations with fixed parameters (method = "fixedLinear"),
- iii) linear combinations with dynamic parameters (method = "dynamicMeisner" or method = "dynamicEmpirical"),
- iv) quadratic combinations with fixed parameters (method = "fixedQuadratic"), or
- v) estimating the optimal transformation by kernel density techniques deeply studies in [Duong](#page-25-4) [\(2007\)](#page-25-4) (method = "kernelOptimal").

The latter two are only available for bivariate markers. Dealing with bivariate markers has been much more exploited in the scientific literature. Some extensions are implemented to deal with multivariate markers when  $p > 2$ , mainly by using linear combinations thus far.

# **2 Main functions of the movieROC package and illustrative dataset**

To enhance the comprehension of the developed R package, Section [2.1](#page-5-0) provides a detailed description of the main objectives of the implemented R functions. Furthermore, to reflect its practical usage, we employ a real dataset throughout this vignette, which is introduced in Section [2.3.](#page-6-0)

# <span id="page-5-0"></span>**2.1 Functionality of the movieROC package**

A graphical tool was developed to showcase static and dynamic graphics displaying the classification subsets derived from maximizing diagnostic accuracy under certain assumptions, ensuring the preservation of the interpretability. The R package facilitates the construction of the ROC curve across various specificities, providing visualizations of the resulting classification regions. The proposed tool comprises multiple R functions that generate objects with distinct class attributes (see function names where red arrows depart from and red nodes in Figure [1,](#page-5-1) respectively). Once the object of interest is created, different functions may be passed to them, in order to plot the underlying classification regions (plot\_regions(), plot\_funregions()), to track the resulting ROC curve (plot\_buildROC(), plot()), to predict decision rules for a particular specificity, and to print relevant information, among others. The main function of the package, movieROC(), produces videos to exhibit the classification procedure.

<span id="page-5-1"></span>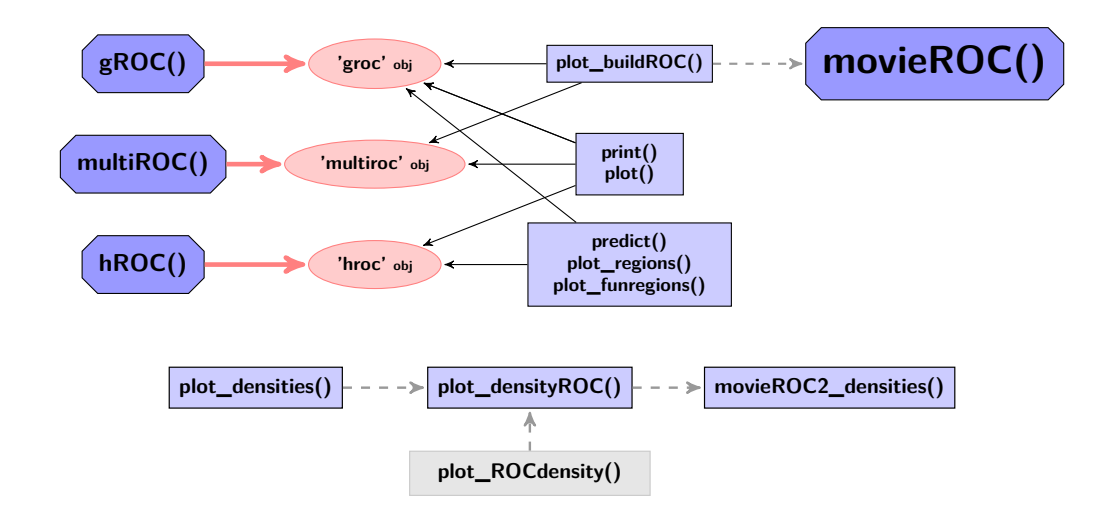

**Figure 1:** R functions of the **[movieROC](https://CRAN.R-project.org/package=movieROC)** package. The blue nodes include the names of the R functions and the red nodes indicate the different R objects that can be created and worked with. The red arrows depart from those R functions engaged in creating R objects and the black arrows indicate which R functions can be applied to which R objects. The grey dashed arrows depart from those R functions internally used in the implementation of the R function at the end of the arrow.

#### **2.2 Functions to be passed to movieROC objects**

By using the  $gROC()$ , the multirenc() or the hROC() function, the user obtains an R object of class 'groc', 'multiroc' or 'hroc', respectively. These will be called **[movieROC](https://CRAN.R-project.org/package=movieROC)** objects. Once the object of interest is created, the implemented package includes many functions to pass to it. Some of them are generic methods (print(), plot() and predict()), commonly used in R language over different objects according to their class attributes. The rest of the functions are specific for this library and therefore only applicable to **[movieROC](https://CRAN.R-project.org/package=movieROC)** objects. Table [1](#page-6-1) summarizes the functions plot\_densities() and plot\_densityROC() and provides their target and main syntax (with default input parameters). The main functions of the package (top diagram of Figure [1\)](#page-5-1) are explained in the main manuscript of the package.

<span id="page-6-2"></span><span id="page-6-1"></span>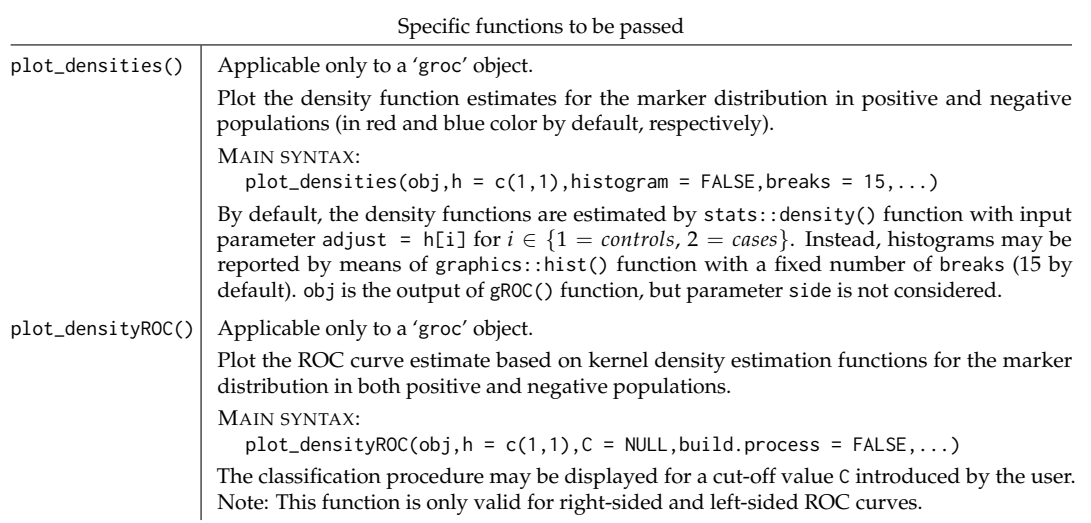

**Table 1:** Brief explanation of plot\_densities() and plot\_densityROC() function usage. Both can be applied to a 'groc' object (output of the gROC() function). The main input parameters are displayed.

#### <span id="page-6-0"></span>**2.3 Illustrative dataset.** plot\_densities() **function**

In order to illustrate functionality of our R package, we consider the HCC data. This dataset is derived from gene expression arrays of tumor and adjacent non-tumor tissues of 62 Taiwanese cases of hepatocellular carcinoma (HCC). The goal of the original study [\(Shen et al.,](#page-26-11) [2012\)](#page-26-11) was to identify, with a genome-wide approach, additional genes hypermethylated in HCC that could be used for more accurate analysis of plasma DNA for early diagnosis, by using Illumina methylation arrays (Illumina, Inc., San Diego, CA) that screen 27,578 autosomal CpG sites. The complete dataset was deposited in NCBI's Gene Expression Omnibus (GEO) and it is available through series accession number GSE37988 (<www.ncbi.nlm.nih.gov/geo/query/acc.cgi?acc=GSE37988>). It is included in the presented package (HCC dataset), excluding 275 genes with incomplete information and selecting 948 among remaining.

The following code loads the R package and the HCC dataset and shows its main structure:

```
R> library(movieROC)
R> data(HCC)
R> str(HCC)
'data.frame': 124 obs. of 952 variables:
$ tissue : num 1 2 3 4 5 6 7 8 9 10 ...
$ sex : chr "male" "male" "male" "female" ...
$ age : num NA 67 47 70 NA NA 56 NA 39 78 ...
$ tumor : chr "tumor" "tumor" "tumor" "tumor" ...
$ cg03409548: num 0.0495 0.0315 0.0752 0.0433 0.0559 ...
$ cg03410718: num 0.93 0.913 0.943 0.94 0.948 ...
$ cg03411288: num 0.025 0.0146 0.0226 0.0271 0.0319 ...
 (\ldots)$ cg20239949: num 0.0332 0.0292 0.0376 0.0328 0.0679 ...
$ cg20240860: num 0.0822 0.07 0.0502 0.1175 0.2827 ...
```
#### R> table(HCC\$tumor)

nontumor tumor 62 62

We selected the genes 20202438, 18384097, and 03515901. On the one hand, we chose the gene 03515901 as an example of a monotone relationship between the marker and the response, reporting a good left-sided ROC curve. On the other hand, relative gene expression intensities of the genes 20202438 and 18384097 tend to be more extreme in tissues with tumor than in those without it. These are non-standard cases, so if we limit ourselves to detect "appropriate" genes on the basis of the standard ROC curve, they would not be chosen. However, extending the decision rules by means of the gROC curve, those genes may be considered as potential biomarkers (locations) to differ between the two groups.

The next chunk of code summarizes the distribution of the three selected genes, separated by tumor or non-tumor tissues.

```
R> genes <- c("20202438", "18384097", "03515901")
R> summary_genes <- lapply(genes, function(gene){
  by(HCC[,paste0("cg",gene)], HCC$tumor, summary)
+ })
R> names(summary_genes) <- paste("Gene", genes)
R> summary_genes
$`Gene 20202438`
HCC$tumor: nontumor
  Min. 1st Qu. Median Mean 3rd Qu. Max.
0.6025 0.7549 0.7724 0.7665 0.7930 0.8356
HCC$tumor: tumor
  Min. 1st Qu. Median Mean 3rd Qu. Max.
0.4849 0.7245 0.7828 0.7610 0.8166 0.8683
$`Gene 18384097`
HCC$tumor: nontumor
  Min. 1st Qu. Median Mean 3rd Qu. Max.
0.3952 0.6294 0.6630 0.6609 0.7086 0.8008
---------------------------------------------------------
HCC$tumor: tumor
  Min. 1st Qu. Median Mean 3rd Qu. Max.
0.0268 0.6407 0.7628 0.7169 0.8354 0.8952
$`Gene 03515901`
HCC$tumor: nontumor
  Min. 1st Qu. Median Mean 3rd Qu. Max.
0.4291 0.6713 0.7206 0.7188 0.7755 0.8793
---------------------------------------------------------
HCC$tumor: tumor
  Min. 1st Qu. Median Mean 3rd Qu. Max.
0.1662 0.3588 0.4752 0.5096 0.6732 0.9472
```
The next piece of code represents the density estimation for gene expression intensities of the selected genes in each group, shown in Figure [2,](#page-7-0) using the plot\_densities() function.

```
R > par(mfrow = c(1,3))R> for(gene in c("20202438", "18384097", "03515901")){
   \text{roc} \leq \text{gROC}(X = \text{HCC}[, \text{paste0}('cg", \text{gene})], D = \text{HCC$tumor})plot_densities(roc, histogram = TRUE, lwd = 3, main = paste("Gene", gene),
+ legend = (gene == "03515901"), pos.legend = "topleft",
+ xlim = c(0.4*(gene == "20202438"),1))
+ plot_densities(roc, lwd = 3, new = FALSE,
                   col = adjustcolor(c('#485C99', '#8F3D52'), alpha.f = 0.8))
```
<span id="page-7-0"></span>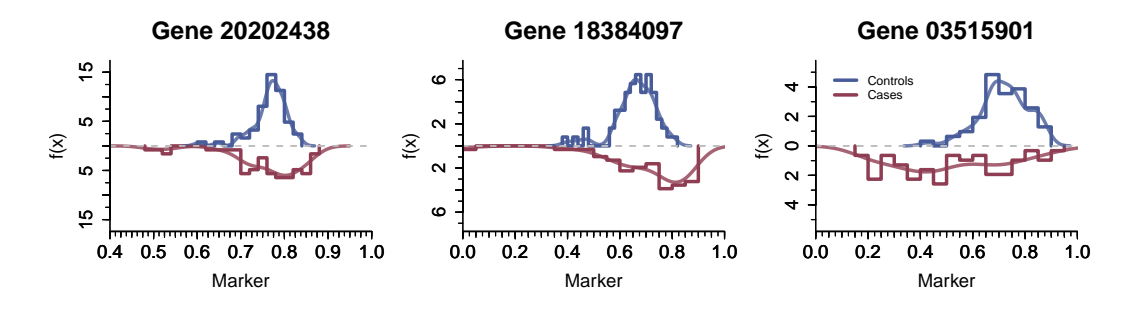

**Figure 2:** Density histograms and kernel density estimations (lighter) for gene expression intensities of the genes 20202438, 18384097 and 03515901 in negative (non-tumor) and positive (tumor) tissues.

# **3 Study of the classification performance of gene 20202438 by using the movieROC package**

For the next subsections (except the last one, multivariate), the marker used will be the gene expression intensity of the gene 20202438 and the goal is to classify tissues in tumor or non-tumor.

R> X <- HCC\$cg20202438; D <- HCC\$tumor

# <span id="page-8-0"></span>**3.1 The regular ROC curve.** gROC() **and** predict() **functions**

The function gROC() performs an empirical estimation of the right-sided ROC curve by default.

```
R> roc <- gROC(X, D)R> roc
Data was encoded with nontumor (controls) and tumor (cases).
It is assumed that larger values of the marker indicate larger confidence that a
given subject is a case.
There are 62 controls and 62 cases.
The specificity and sensitivity reported by the Youden index are 0.855 and 0.403,
respectively, corresponding to the following classification subset: (0.799, Inf).
The area under the right-sided ROC curve (AUC) is 0.547.
```
With the function predict(), we can numerically display the classification subset and sensitivity resulting in a false-positive rate of 0.1.

 $R >$  predict(roc, FPR = .1)

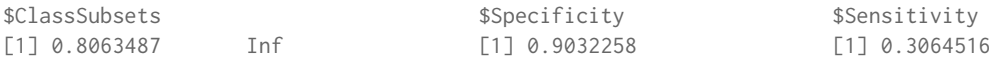

## **3.2 The gROC curve.** gROC() **and** predict() **functions**

The function gROC() with input side = "both" performs an empirical estimation of the gROC curve without restrictions. Now the decision rules are of the form  $s_t = (-\infty, x_t^L] \cup (x_t^U, \infty)$ .

```
R> groc <- gROC(X, D, side = "both")
R> groc
```

```
Data was encoded with nontumor (controls) and tumor (cases).
It is assumed that both lower and larges values of the marker indicate larger
confidence that a given subject is a case.
There are 62 controls and 62 cases.
The specificity and sensitivity reported by the Youden index are 0.694 and 0.726,
 respectively, corresponding to the following classification subset:
  (-Inf, 0.737) U (0.799, Inf).
The area under the gROC curve (gAUC) is 0.765.
```
With the function predict(), we can numerically display the classification subset and sensitivity resulting in a false-positive rate of 0.1.

```
R> predict(groc, FPR = .1)
$ClassSubsets $Specificity $Sensitivity $Sensitivity
      [1] [2] [1] 0.9032258 [1] 0.4032258
[1,] -Inf 0.7180623
[2,] 0.8296072 Inf
```
## **3.3 The gROC curve with restriction** *(C)***.** gROC() **and** predict() **functions**

The function gROC() with inputs side = "both" and restric = TRUE performs an empirical estimation of the gROC curve with restriction *(C)*. Now the decision rules are of the form  $s_t = (-\infty, x_t^L] \cup (x_t^U, \infty)$ and self-contained along the change of  $t \in [0, 1]$ . This procedure is time-consuming.

It may be seen that the loss in the gAUC is small with respect to the gROC without restrictions (from 0.765 to 0.762).

#### $R >$  groc\_C <- gROC(X, D, side = "both", restric = TRUE) R> groc\_C

Data was encoded with nontumor (controls) and tumor (cases). It is assumed that both lower and larges values of the marker indicate larger confidence that a given subject is a case. There are 62 controls and 62 cases. The specificity and sensitivity reported by the Youden index are 0.694 and 0.726, respectively, corresponding to the following classification subset: (-Inf, 0.737) U (0.799, Inf). The area under the gROC curve (gAUC) is 0.762.

The classification subset and sensitivity resulting in a false-positive rate of 0.1 is the same than those for the gROC curve without restrictions.

```
R> predict(groc_C, FPR = .1)
```
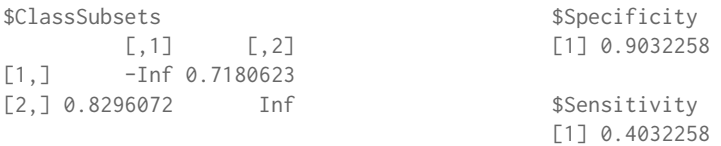

## **3.4 Some figures for standard and gROC curves.** plot()**,** plot\_densityROC() **and** plot\_regions() **functions**

Right plot in Figure [3](#page-9-0) represents the previous empirical estimates in a single figure by the function plot() included in **[movieROC](https://CRAN.R-project.org/package=movieROC)**. The left panels in Figure [3](#page-9-0) come from the kernel estimation of the two probability density functions involved, by using a bandwidth = 1 in the plot\_densityROC() function. The resulting estimate for standard ROC curve (middle) is very similar to the empirical one (right, black line).

```
R> layout(mat = matrix(1:2, nrow = 1), width = c(1.5,1))
R > plot\_densityROC(root, lwd = 3, par.specify = TRUE)
```

```
R > par(mfrow = c(1,1))R > plot(roc, main = "Empirical ROC curve", lwd = 3)R > plot(groc, new = FALSE, lwd = 3, col = "gray50")R > plot(groc_C, new = FALSE, lwd = 3, lty = 2, col = "blue")R> legend("bottomright", paste(c("AUC =", "gAUC =", "gAUC_C ="),
                        format(c(roc$auc, groc$auc, groc_C$auc), digits = 3)),
+ col = c("black", "gray50", "blue"), lwd = 3, lty = c(1,1,2),
+ bty = "n", inset = .01)
```
<span id="page-9-0"></span>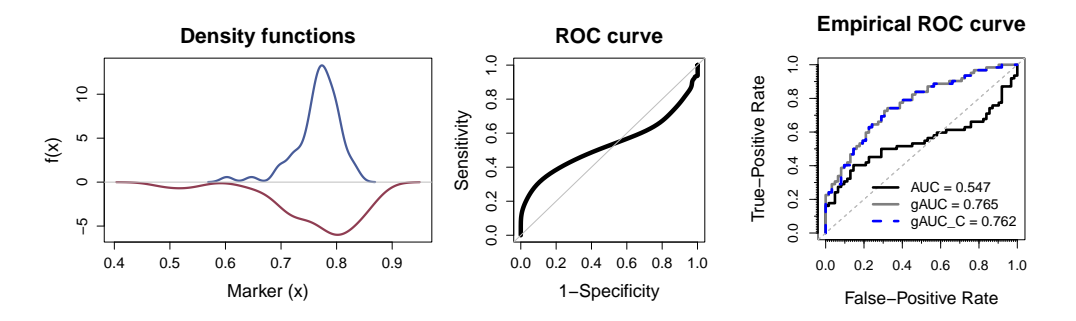

**Figure 3:** From left to right: i) Kernel density function estimates of gene 20202438 in tumor (in red) and non-tumor (in blue) groups (bandwidth = 1 by default); ii) Standard ROC curve estimate from i); iii) Empirical estimate for standard ROC curve (in black), gROC curve (in gray) and gROC curve with restriction *(C)* (in blue).

The function plot\_densityROC() also allows to graphically track the construction of the "smooth" ROC curve (by the input parameter build.process), displaying the classification subsets until a particular cut-off value chosen by the user (input parameter C).

#### <span id="page-10-0"></span> $R > plot\_densityROC(root, C = .8, build-process = TRUE)$

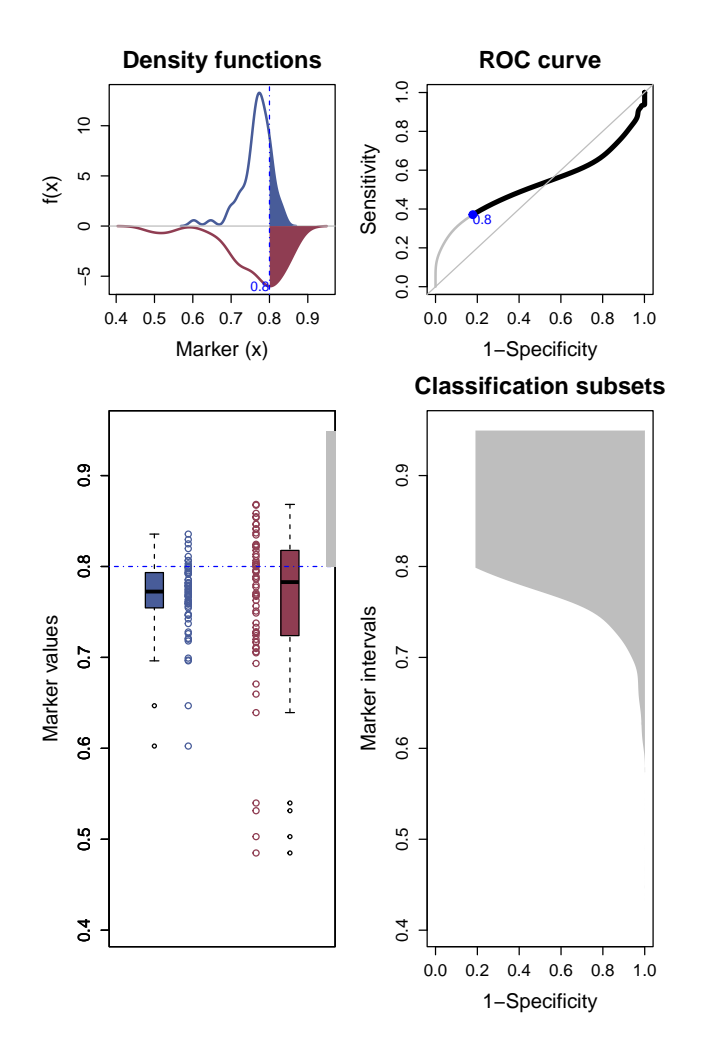

**Figure 4:** Classification procedure until cut-off value 0.8 for the gene 20202438 by using the plot\_densityROC() function.

All the classification regions underlying the standard and the generalized ROC curves without and with restrictions are represented in Figure [5.](#page-11-0) The following code was used to generate the figure, illustrating the usage and output of the plot\_regions() function. Besides displaying all the classification regions underlying every specificity (in gray), the one chosen by the user (FPR =  $0.1$  to be consistent with previous sections) is highlighted in blue. Note that the ROC curves are rotated 90◦ to the right, in order to use the vertical axis for FPR in both plots.

```
R> plot\_regions(root, cex.length = 1.5, plot.auc = TRUE, FPR = .1,main = "Standard right-sided assumption [Classification subsets]")
R> plot_regions(groc, plot.auc = TRUE, legend = F, main.plotroc = "gROC curve",
+ FPR = .1, main = "General approach [Classification subsets]")
R> plot_regions(groc_C, plot.auc = TRUE, legend = F, main.plotroc = "gROC curve",
+ FPR = .1, xlab = "Gene 20202438 expression intensity",
+ main = "General approach with restriction (C) [Classification subsets]")
```
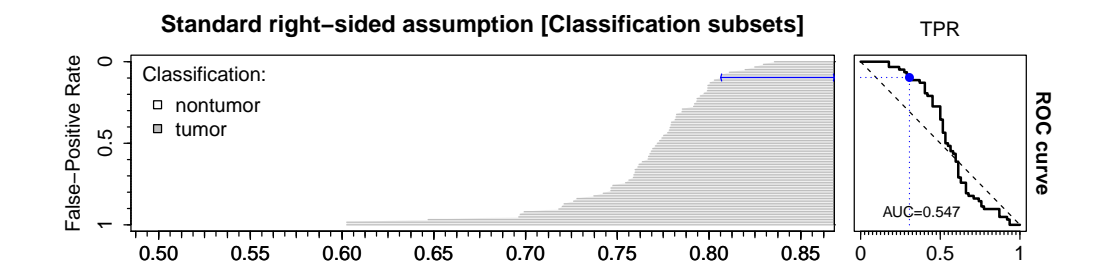

<span id="page-11-0"></span>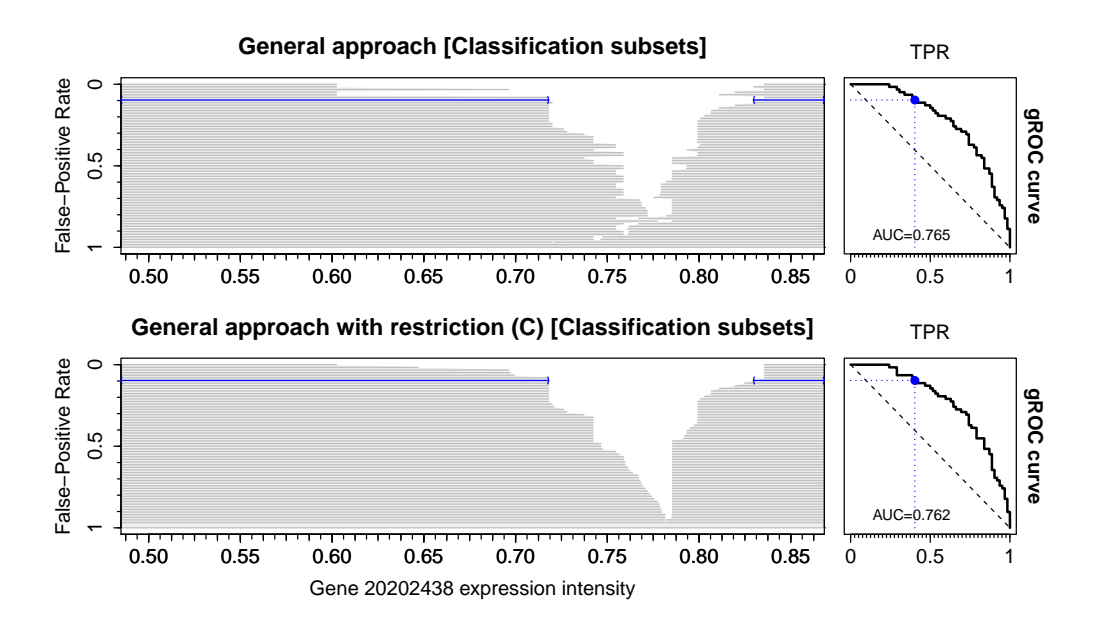

Figure 5: Classification regions and the ROC curve (90° rotated) for evaluation of gene 20202438 expression intensity assuming i) standard scenario (top), ii) generalized scenario without restrictions (middle), iii) generalized scenario under restriction *(C)* over the subsets (bottom).

## **3.5 Videos for the gROC curve.** movieROC() **and** plot\_buildROC() **functions**

The following line of code saves a video as a GIF with the construction of the empirical gROC curve: R> movieROC(groc, file = "gROC\_gene20202438.gif")

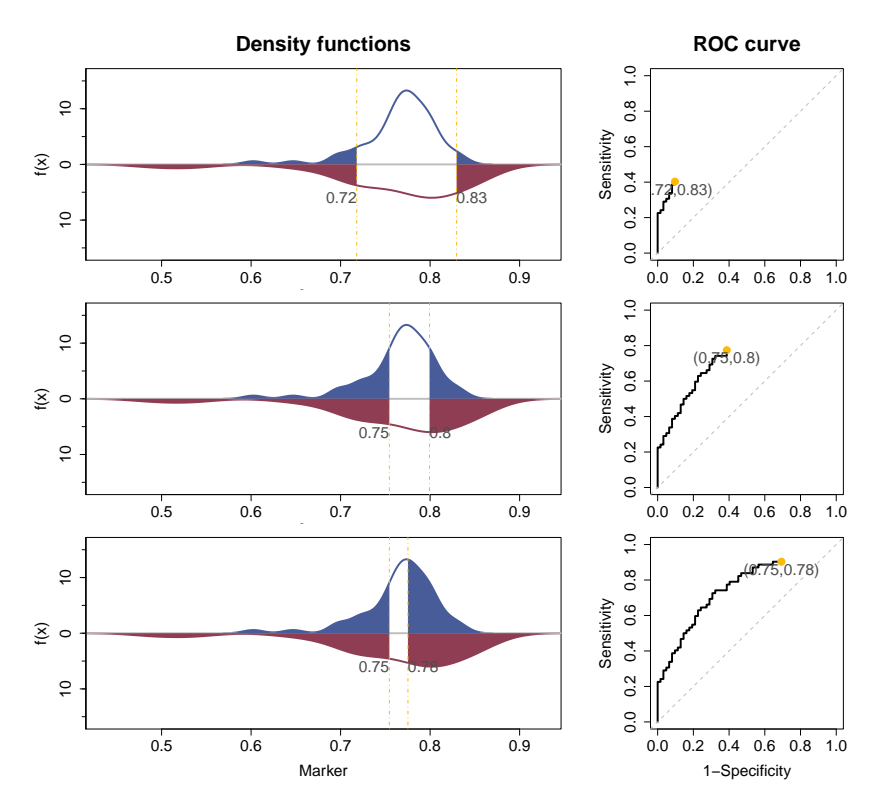

**Figure 6:** Snapshots (from movieROC() function) of the classification procedure and empirical gROC curve for the gene 20202438 when FPR  $\in \{0.1, 0.4, 0.7\}$ .

These three snapshots can also be generated by the plot\_buildROC() function, as follows: R> for(fpr in  $c(.1,.4,.7))$  plot\_buildROC(groc, FPR = fpr, build.process = TRUE)

#### **3.6 The binormal scenario.** gROC\_param()**,** plot()**,** plot\_densities **and** plot\_regions() **functions**

When the binormal scenario is assumed, the results for the regular and gROC curve estimation are the following, obtained by the function gROC\_param() in our package:

R> norm\_roc <- gROC\_param(X, D) R> norm\_roc

Data was encoded with nontumor (controls) and tumor (cases). It is assumed that larger values of the marker indicate larger confidence that a given subject is a case. There are 62 controls and 62 cases. The specificity and sensitivity reported by the Youden index are 0.923 and 0.226, respectively, corresponding to the following classification subset: (0.825, Inf). The area under the right-sided ROC curve (AUC) is 0.477. R> norm\_lroc <- gROC\_param(X, D, side = "left") R> norm\_lroc

Data was encoded with nontumor (controls) and tumor (cases). It is assumed that lower values of the marker indicate larger confidence that a given subject is a case. There are 62 controls and 62 cases. The specificity and sensitivity reported by the Youden index are 0.91 and 0.281, respectively, corresponding to the following classification subset: (-Inf, 0.712). The area under the left-sided ROC curve (AUC) is 0.523.

#### $R>$  norm\_groc <- gROC\_param(X, D, side = "both") R> norm\_groc

Data was encoded with nontumor (controls) and tumor (cases). It is assumed that both lower and larges values of the marker indicate larger confidence that a given subject is a case. There are 62 controls and 62 cases. The specificity and sensitivity reported by the Youden index are 0.833 and 0.507, respectively, corresponding to the following classification subset: (-Inf, 0.712) U (0.824, Inf). The area under the gROC curve (gAUC) is 0.715.

Figure [7](#page-13-0) illustrates the kernel density estimation for the gene 20202438 in both groups with a high bandwidth and the ROC curve estimates when binormal scenario is assumed. It can be seen that the left-sided ROC curve reports an AUC slightly better than the right-sided ROC curve. However, the biggest gain in AUC is considering the gROC curve, since from the left plot it is clear that the largest differences between the two groups are in deviation, not in location.

```
R> plot_densities(norm_roc, h = 3, lwd = 3, legend = TRUE, pos.legend = "topleft")
R > plot(norm\_roc, main = "Binormal ROC curve", lwd = 3)R > plot(norm\_lroc, new = FALSE, lwd = 3, col = "green4")R > plot(norm\_groc, new = FALSE, lwd = 3, col = "gray50")R> legend("bottomright", paste(c("AUC =", "lAUC =", "gAUC ="),
                    + format(c(norm_roc$auc, norm_lroc$auc, norm_groc$auc), digits = 3)),
+ col = c("black", "green4", "gray50"), lwd = 3, bty = "n", inset = .01)
```
All the classification regions underlying the standard and the generalized ROC curves when binormal scenario is assumed are represented in Figure [8.](#page-13-1) The following code was used to generate the figure, illustrating the usage and output of the plot\_regions() function. Besides displaying all the classification regions underlying every specificity (in gray), the one chosen by the user (FPR = 0.1 to be consistent with previous sections) is highlighted in blue.

```
R> plot_regions(norm_roc, FPR = .1, main.plotroc = "Binormal ROC curve",
+ main = "Standard right-sided assumption [Classification subsets]",
               cex. legend = 1.5, plot.auc = TRUER> plot_regions(norm_lroc, FPR = .1, main.plotroc = "Binormal ROC curve",
+ main = "Standard left-sided assumption [Classification subsets]",
               legend = FALSE, plot.auc = TRUE)R> plot_regions(norm_groc, FPR = .1, main.plotroc = "Binormal gROC curve",
+ main = "General approach [Classification subsets]", legend = FALSE,
+ plot.auc = TRUE, xlab = "Gene 20202438 expression intensity")
```
<span id="page-13-0"></span>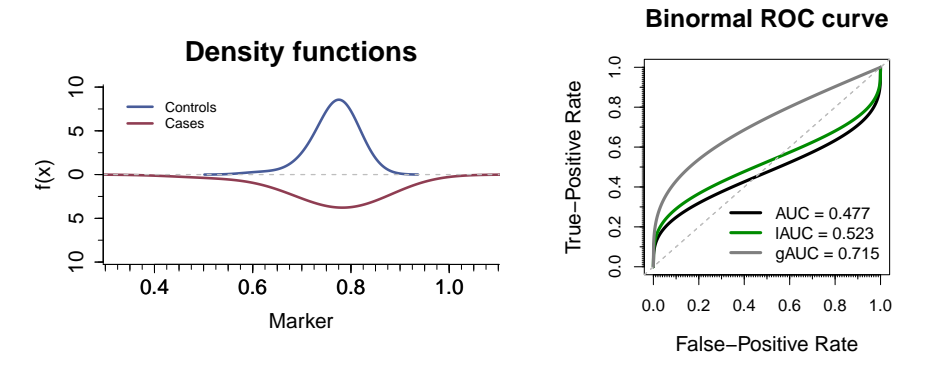

**Figure 7:** Left, kernel density function estimates of gene 20202438 in tumor (in red) and non-tumor (in blue) groups (bandwidth = 3); right, right- and left-sided ROC curve (in black and green, respectively) and gROC curve (in gray) when the binormal scenario is assumed.

<span id="page-13-1"></span>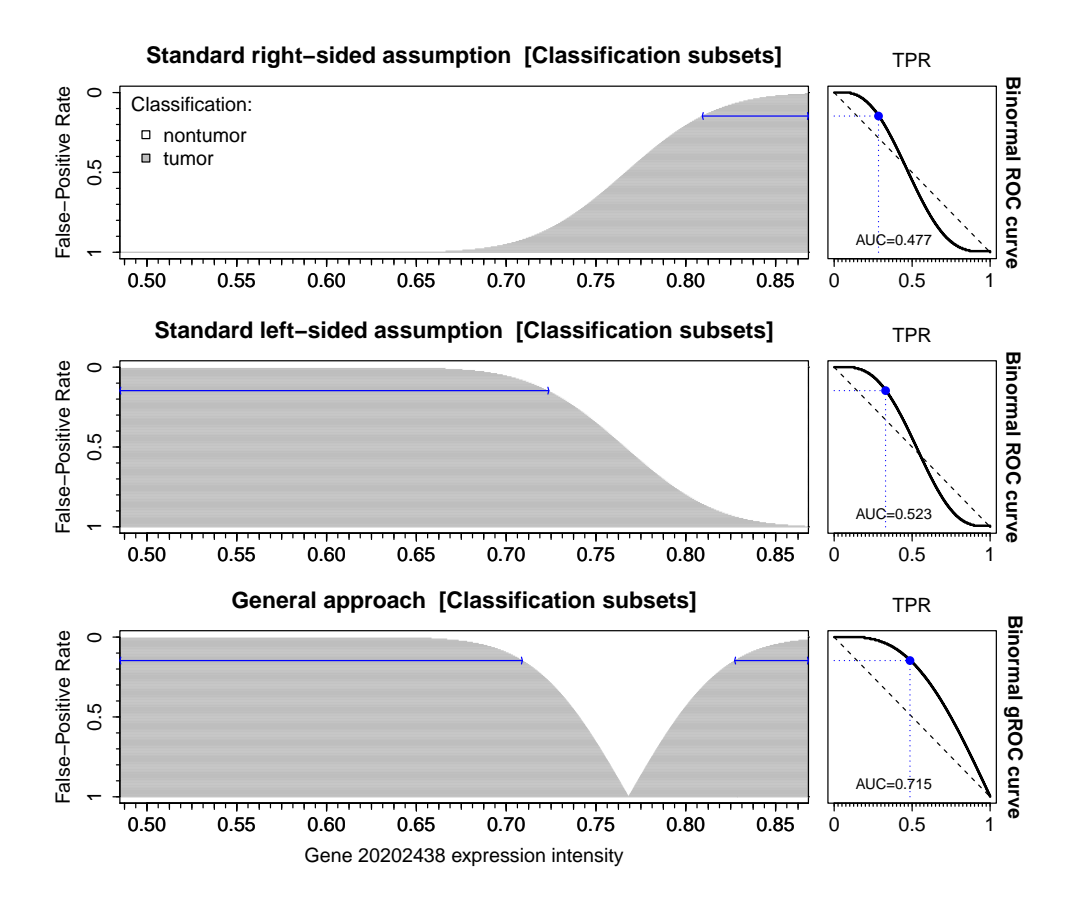

**Figure 8:** Classification regions and the binormal ROC curve (90º rotated) for gene 20202438 assuming i) standard scenario with subsets of the form  $s_t = (c_t, \infty)$  (*right-sided*, top) or  $s_t = (-\infty, c_t]$  (*left-sided*, middle), ii) generalized scenario with subsets of the form  $s_t = (-\infty, x_t^L] \cup (x_t^U, \infty)$  (*both-sided*, bottom).

#### **3.7 The eROC curve.** hROC()**,** plot\_funregions() **and** plot\_regions() **functions**

For illustrative purposes, following code and figures study the capacity of improving the classification performance of the gene 20202438 expression intensity via functional transformations and its impact on the final decision rules. Different approaches reviewed in Section [1.2.2](#page-3-0) are included. The first one considering an ordinary cubic polynomial formula (hroc\_cubic object), and a linear tail-restricted cubic splines (hroc\_rcs object) for the right-hand side of logistic regression model. The second one using two different bandwidths,  $h = 1$  and  $h = 3$  for hroc\_lkr1 and hroc\_lkr3 object, respectively, to estimate density functions of the marker for both positive and negative populations by using kernel density estimation. The third one, considering the overfitting transformation estimation,  $\widehat{h_{of}^*(\cdot)}$ (hroc\_overfit object).

```
R> hroc_cubic <- hROC(X, D)
R> hroc_cubic
```
Data was encoded with nontumor (controls) and tumor (cases). There are 62 controls and 62 cases. A logistic regression model of the form  $D \sim pol(X,3)$  has been performed. The estimated parameters of the model are the following: Intercept X X^2 X^3<br>"204.2" "999.5" "-1573.7" "804.0"  $"$ -204.2"  $"$ 999.5"  $"$ -1573.7" The specificity and sensitivity reported by the Youden index are 0.677 and 0.694, respectively, corresponding to the following classification subset: (-Inf, 0.718) U (0.795, Inf). The area under the ROC curve (AUC) is 0.725.

#### R> hroc\_rcs <- hROC(X, D, formula.lrm =  $"D \sim rcs(X,8)"$ ) R> hroc\_rcs

Data was encoded with nontumor (controls) and tumor (cases). There are 62 controls and 62 cases. A logistic regression model of the form  $D \sim rcs(X,8)$  has been performed. The estimated parameters of the model are the following:  $Intercept$   $X$   $X'$   $X''$   $X'''$   $X''''$   $X'''$   $X'''$ "9.602" "-13.934" "11.761" "-1809.932" "10205.202" "-10407.198" X''''''<br>"X''''''' X'''''''<br>"21802.573" 21802.573" "21802.573" The specificity and sensitivity reported by the Youden index are 0.677 and 0.742, respectively, corresponding to the following classification subset: (-Inf, 0.74) U (0.8, Inf). The area under the ROC curve (AUC) is 0.737.

#### $R>$  hroc\_lkr1 <- hROC(X, D, type = "kernel") R> hroc\_lkr1

Data was encoded with nontumor (controls) and tumor (cases). There are 62 controls and 62 cases. The specificity and sensitivity reported by the Youden index are 0.694 and 0.71, respectively, corresponding to the following classification subset: (-Inf, 0.586) U (0.623, 0.745) U (0.802, Inf). The area under the ROC curve (AUC) is 0.750.

#### $R>$  hroc\_lkr3 <- hROC(X, D, type = "kernel", kernel.h = 3) R> hroc\_lkr3

Data was encoded with nontumor (controls) and tumor (cases). There are 62 controls and 62 cases. The specificity and sensitivity reported by the Youden index are 0.661 and 0.742, respectively, corresponding to the following classification subset: (-Inf, 0.746) U (0.8, Inf). The area under the ROC curve (AUC) is 0.732.

#### $R$ > hroc\_overfit <- hROC(X, D, type = "overfitting") R> hroc\_overfit

Data was encoded with nontumor (controls) and tumor (cases). There are 62 controls and 62 cases. The overfitted ROC curve is reported. The specificity and sensitivity reported by the Youden index are 1.00 and 1.00, respectively, corresponding to the following classification subset: (-Inf, 0.54) U (0.639, 0.639) U (0.66, 0.693) U (...) U (0.835, 0.835) U (0.837, Inf). The area under the ROC curve (AUC) is 1.000.

Following chunk of code compares the AUC achieved from each transformation of the gene 20202438 considered:

```
R> list_hroc <- list(Cubic = hroc_cubic, Splines = hroc_rcs,
+ LikRatioEst_h1 = hroc_lkr1, LikRatioEst_h3 = hroc_lkr3,
+ gAUC_restC = groc_C, Overfit = hroc_overfit)
R> AUCs <- sapply(list_hroc, function(x) x$auc)
R> round(AUCs, 3)
 Cubic Splines LikRatioEst_h1 LikRatioEst_h3 gAUC_restC Overfit
 0.725 0.737 0.750 0.732 0.762 1.000
```
Note that type = "overfitting" computes the transformation providing a perfect classification region with no restrictions and completely based on the available sample. The resulting AUC is 1 if there are no ties between positive and negative values (as this is the case), but the overfitting is clear and the underlying rules may not be extended to any other data.

By using the plot\_funregions() function as displayed in the code snippet below, Figure [9](#page-15-0) represents the different functional transformations estimated previously.

```
R> par(mfrow = c(2,3), mar = c(3.1,2.1,4.1,1.1))
R> for(i in seq_along(list_hroc)){
+ main <- NULL
   if(i == 5) main <- "General approach \n under restriction (C)"
+ plot_funregions(list_hroc[[i]], FPR = .1, main = main)
+ }
```
<span id="page-15-0"></span>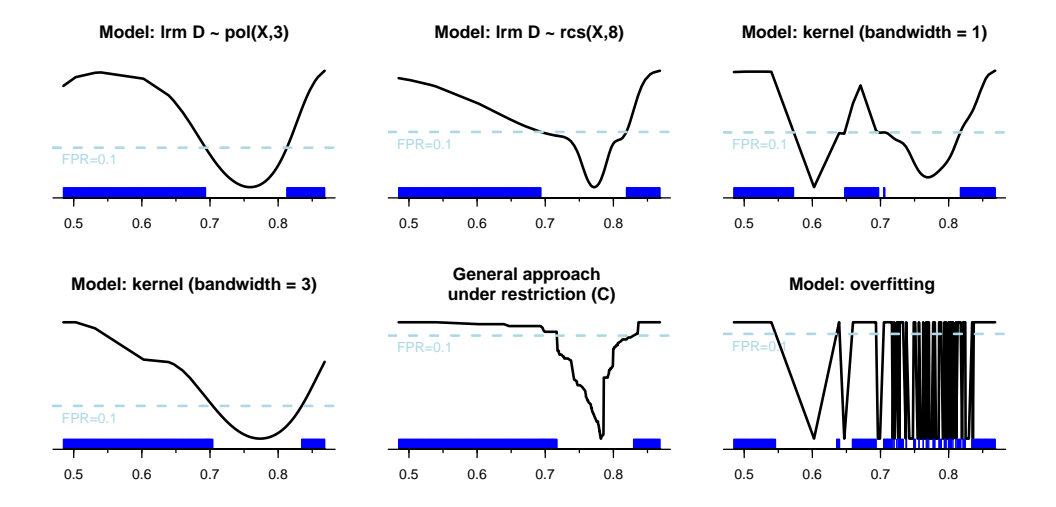

**Figure 9:** Different functional transformations and resulting classification subsets for gene 20202438. Classification regions for FPR 0.1 are remarked in blue color. Top, from left to right: cubic polynomial function, restricted cubic splines, and likelihood ratio estimation (LRE) with bandwidth 1. Bottom: LRE with bandwidth 3, transformation resulting in gROC curve under restriction *(C)*, and overfittintg.

Finally, using the plot\_regions() function, Figure [10](#page-16-0) shows the resulting classification subsets over the original space for five of the six methods above (overfitting transformation was excluded because the rules are unions of many intervals). Particularly, the decision rules reporting a FPR of 0.1 are highlighted in blue color. All the methods except the third one (likelihood ratio estimation with bandwidth 1) report classification rules of the form  $s_t = (-\infty, x_t^L] \cup (x_t^U, \infty)$ . The AUCs range from 0.725 to 0.76, compared to 0.547 by the empirical standard ROC curve for the gene under study.

The third method is not very convenient because it does not report a significant gain in AUC, but the shape of some classification rules is more complex:  $s_t = (-\infty, a_t] \cup (b_t, c_t] \cup (d_t, \infty)$  or even as an union of 4 intervals (as it may be seen for  $t = 0.1$ ).

```
R> for(i in 1:5){
+ if(i == 1){
+ plot_regions(list_hroc[[i]], FPR = .1, cex.legend = 1.5, plot.auc = TRUE)
+ }else if(i < 5){
     plot\_regions(list\_hroc[[i]], FPR = .1, legend = FALSE, plot.auc = TRUE)
```
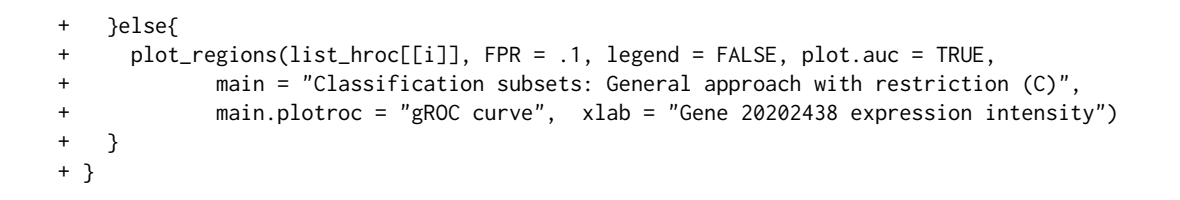

<span id="page-16-0"></span>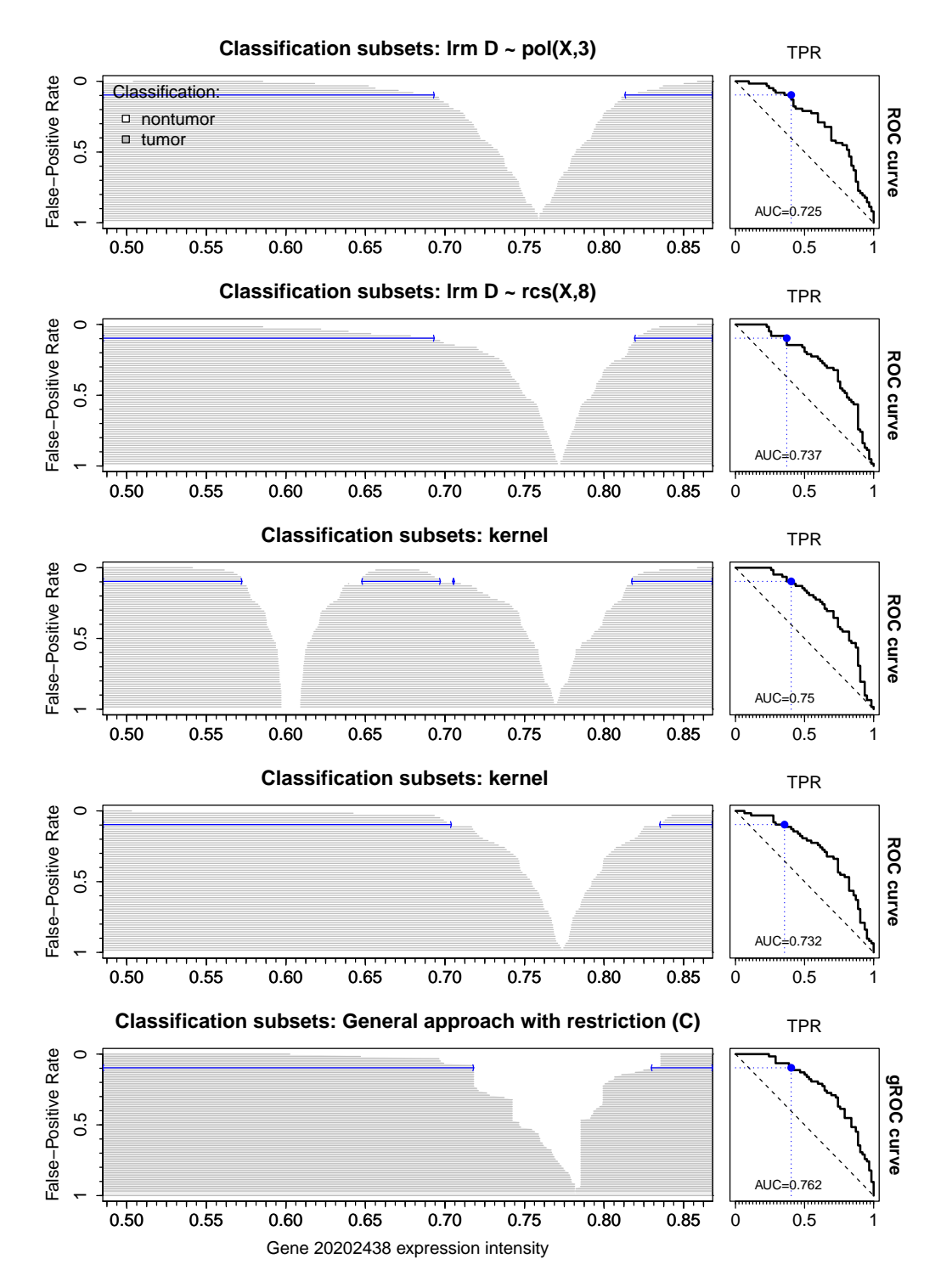

**Figure 10:** Classification regions and the resulting ROC curve (90º rotated) for the gene 20202438. From top to bottom: i) ROC curve for cubic transformation, ii) ROC curve for restricted cubic splines transformation with 8 knots, iii) ROC curve for likelihood ratio estimation with bandwidth 1, iv) ROC curve for likelihood ratio estimation with bandwidth 3, v) gROC curve under restriction *(C)* for the original marker.

#### <span id="page-17-1"></span>**3.8 The multivariate ROC curve**

For the next subsections, gene expression intensity of the gene 20202438 will be combined with the gene 18384097 first (Section [3.8.1\)](#page-17-0) and also with the gene 03515901 later on (Section [3.9.1\)](#page-21-0). The goal is to increase the binary classification accuracy and display the resulting decision rules.

#### <span id="page-17-0"></span>**3.8.1** A bivariate marker ( $p = 2$ ). multiROC() and plot() functions

R> X <- HCC[ ,c("cg20202438", "cg18384097")]; D <- HCC\$tumor

Following two estimates consider fitting a binary logistic regression model to combine the two markers. First, by using the formula by default at right-hand side of the regression model; second, considering restricted cubic splines with 4 knots for each univariate marker.

```
R> biroc_lrm <- multiROC(X, D)
R> biroc_lrm
Data was encoded with nontumor (controls) and tumor (cases).
There are 62 controls and 62 cases.
A total of 2 variables have been considered.
A stepwise logistic regression model from the initial formula D \sim X.1 + I(X.1^2) + X.2+ I(X.2^2) + I(X.1*X.2) has been performed.
The estimated parameters of the resulting model are the following:
(Intercept) X.1 \tI(X.1^2) \tX.2 \tI(X.2^2)78.87003 -158.65880 106.44235 -69.18716 56.79345
The specificity and sensitivity reported by the Youden index are 0.871 and 0.645,
respectively, corresponding to the cut-off point -0.0291 for the transformation h(X)in the formula above.
The area under the ROC curve (AUC) is 0.774.
R> biroc_lrm_rcs <- multiROC(X, D, method = "lrm",
+ formula.lrm = "D \sim rcs(X.1, 4) + rcs(X.2, 4)"R> biroc_lrm_rcs
Data was encoded with nontumor (controls) and tumor (cases).
There are 62 controls and 62 cases.
A total of 2 variables have been considered.
```

```
A stepwise logistic regression model from the initial formula
D \sim rcs(X.1, 4) + rcs(X.2, 4) has been performed.
The estimated parameters of the resulting model are the following:
    (Intercept) rcs(X.1, 4)X.1 rcs(X.1, 4)X.1' rcs(X.1, 4)X.1''
       6.269163 -6.572278 -15.444407 484.022536
 rcs(X.2, 4)X.2 rcs(X.2, 4)X.2' rcs(X.2, 4)X.2''
      -2.394454 -7.067841 252.533859
```
The specificity and sensitivity reported by the Youden index are 0.919 and 0.629, respectively, corresponding to the cut-off point 0.262 for the transformation h(X) in the formula above. The area under the ROC curve (AUC) is 0.844.

The next two estimates consider a linear combination of the two markers with fixed parameters. Those coefficients are estimated by [Pepe and Thompson](#page-26-12) [\(2000\)](#page-26-12) method (first) and by [Su and Liu](#page-26-13) [\(1993\)](#page-26-13) approach (second).

```
R> biroc_PT <- multiROC(X, D, method = "fixedLinear", methodLinear = "PepeThompson")
R> biroc_PT
```

```
Data was encoded with nontumor (controls) and tumor (cases).
There are 62 controls and 62 cases.
A total of 2 variables have been considered.
A linear combination with fixed parameters estimated by PepeThompson approach has been
considered.
The specificity and sensitivity reported by the Youden index are 0.871 and 0.548,
respectively, corresponding to the cut-off point 0.358 for the transformation
h(X) = - 0.51*cg20202438 + 1*cg18384097.
The area under the ROC curve (AUC) is 0.697.
```

```
R> biroc_SL <- multiROC(X, D, method = "fixedLinear", methodLinear = "SuLiu")
R> biroc_SL
Data was encoded with nontumor (controls) and tumor (cases).
There are 62 controls and 62 cases.
A total of 2 variables have been considered.
A linear combination with fixed parameters estimated by SuLiu approach has been
considered.
The specificity and sensitivity reported by the Youden index are 0.887 and 0.565,
respectively, corresponding to the cut-off point 1 for the transformation
h(X) = - 0.547*cg20202438 + 1.91*cg18384097.
The area under the ROC curve (AUC) is 0.694.
```
The following object keeps the ROC curve and decision rules when linear combinations of the two markers under study are considered, but with dynamic parameters (each  $t \in [0,1]$  may result in a different linear combination) by using the [Meisner et al.](#page-26-14) [\(2021\)](#page-26-14) algorithm.

```
R> biroc_Meis <- multiROC(X, D, method = "dynamicMeisner")
R> biroc_Meis
Data was encoded with nontumor (controls) and tumor (cases).
There are 62 controls and 62 cases.
A total of 2 variables have been considered.
A linear combination with dynamic parameters has been considered.
The specificity and sensitivity reported by the Youden index are 0.968 and 0.50,
respectively, corresponding to the cut-off point 0.701 for the transformation
h(X) = -0.0884 \times cg20202438 + 0.996 \times cg18384097.
The area under the ROC curve (AUC) is 0.702.
```
Finally, the optimal transformation is estimated based on bivariate kernel density estimation by [Martínez-Camblor et al.](#page-26-9) [\(2021b\)](#page-26-9), which uses the kde() function in the **[ks](https://CRAN.R-project.org/package=ks)** package with the "Hbcv" method by default (input kernelOptimal.H) to approximate the bandwidth matrix of the bivariate marker in each group.

```
R> biroc kernel <- multiROC(X, D, method = "kernelOptimal")
R> biroc_kernel
```
Data was encoded with nontumor (controls) and tumor (cases). There are 62 controls and 62 cases. A total of 2 variables have been considered. Optimal transformation based on bivariate kernel density estimation has been considered. Hbcv method has been used to estimate the bandwidth matrix in each group. The specificity and sensitivity reported by the Youden index are 0.968 and 0.677, respectively, corresponding to the cut-off point 0.481 for the transformation computed in optimalT(X). The area under the ROC curve (AUC) is 0.872.

R> ls(biroc\_kernel)

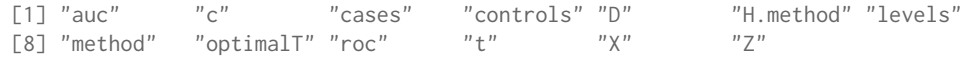

R> class(biroc\_kernel\$optimalT)

[1] "function"

A quick comparison of the empirical reported AUCs shows that the best result is the kernel density estimation of the bivariate marker and the logistic regression model considering restricted cubic splines. Both are complex transformations and we will see that result in complex decision rules which are difficult to interpret (Figure [12](#page-20-0) (c)-(d)).

```
R> list_biroc <- list(LRm = biroc_lrm, LRm_rcs = biroc_lrm_rcs,
                    PepeTh = biroc_PT, SuLiu = biroc_SL,
                    Meisner = biroc_Meis, KernelDens = biroc_kernel)
R> AUCs <- sapply(list_biroc, function(x) x$auc)
R> round(AUCs, 3)
      LRm LRm_rcs PepeTh SuLiu Meisner KernelDens
```
0.774 0.844 0.697 0.694 0.702 0.872

The resulting empirical ROC curves can be graphically displayed (Figure [11\)](#page-19-0) with the plot() function of our package:

```
R> colors <- c(LRm = "#4357AD", LRm_rcs = "#48A9A6", PepeTh = "gold",
              SuLiu = "#E18D10", Meisner = "#C96066", KernelDens = "violet")
R> plot(biroc_PT, main = "Bivariate ROC curve\n(linear transf.)", lwd = 3,
       col = colors['PepeTh"]> plot(biroc_SL, new = FALSE, lwd = 3, col = colors["SuLiu"])
 > plot(biroc_Meis, new = FALSE, lwd = 3, col = colors["Meisner"])
> legend("bottomright", c("Pepe&Thompson", "Su&Liu", "Meisner et al."),
         col = colors[c("PepeTh", "Suliu", "Meisner")], lwd = 3, bty = "n", inset = .01)R> plot(biroc_lrm, main = "Bivariate ROC curve\n(complex transf.)", lwd = 3,
       col = colors['LRm"]> plot(biroc_lrm_rcs, new = FALSE, lwd = 3, col = colors["LRm_rcs"])
> plot(biroc_kernel, new = FALSE, lwd = 3, col = colors["KernelDens"])
> legend("bottomright", c("LogReg", "LogReg RCS", "Kernel optimal"),
         col = colors[c("LRm", "LRm_rcs", "KernelDens")), lwd = 3, bty = "n", inset = .01)
```
<span id="page-19-0"></span>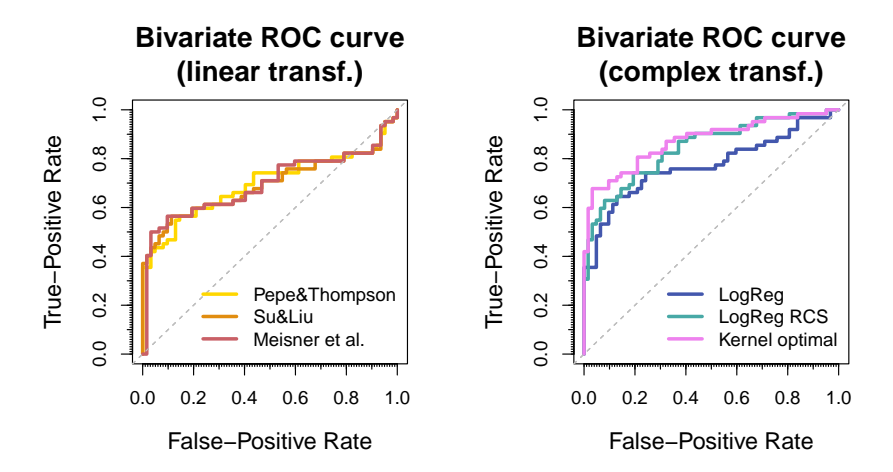

**Figure 11:** Empirical ROC curves for the combination of the genes 20202438 and 18384097. By using linear combinations (left), and more complex transformations (right).

# **3.9 Videos for the bivariate ROC curve.** movieROC() **and** plot\_buildROC() **functions**

The following line of code saves video as GIFs with the construction of the empirical ROC curve for the bivariate marker (gene 20202438, gene 18384097) by using different methods to combine the two univariate markers. One video is saved for each method in the object list\_biroc created in the previous section.

```
R> for(x in names(list_biroc)){
+ movieROC(list_biroc[[x]], display.method = "OV",
+ xlab = "Gene 20202438", ylab = "Gene 18384097",
+ border = TRUE, lwd.curve = 4, cex = 1.2, col.threshold = colors[x],
+ file = paste0("Video_", x, ".gif"))
+ }
```
The three snapshots for each method illustrated in Figure [12](#page-20-0) can also be generated by the plot\_buildROC() function, as follows:

```
R> for(x in names(list_biroc)){
+ for(fpr in c(.1, .3, .6)){
+ plot_buildROC(list_biroc[[x]], display.method = "OV", FPR = fpr,
+ build.process = TRUE, completeROC = FALSE,
+ xlab = "Gene 20202438", ylab = "Gene 18384097",
                 border = TRUE, lwd.curve = 4, cex = 1.2, col.threshold = colors[x])+ }
+ }
```
<span id="page-20-1"></span><span id="page-20-0"></span>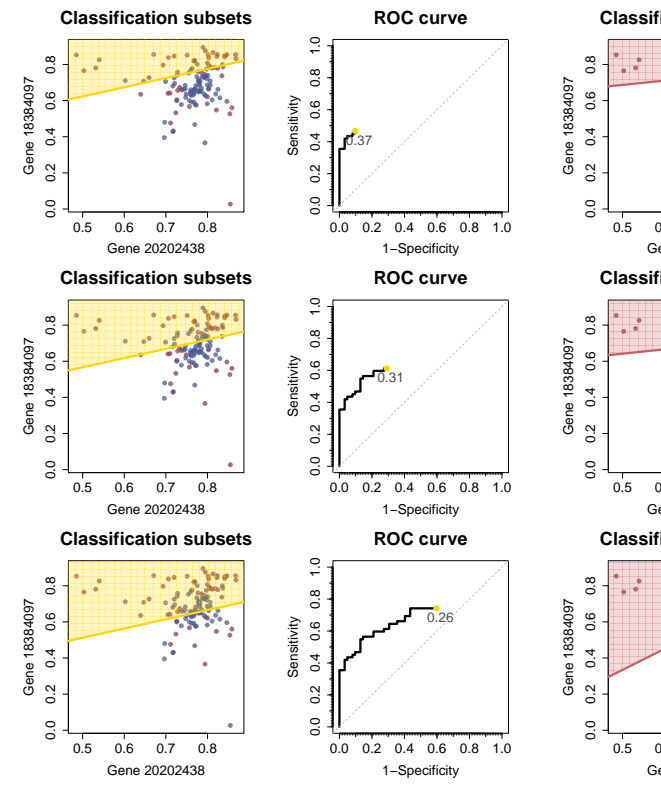

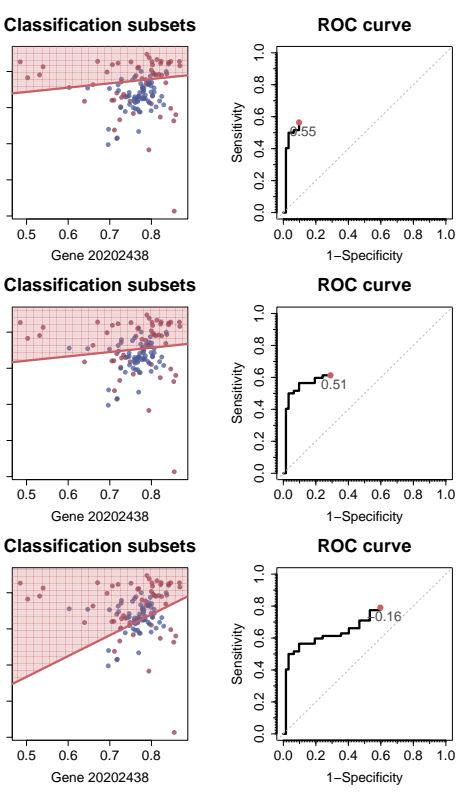

**(a)** Linear combinations with fixed parameters by [Pepe and Thompson](#page-26-12) [\(2000\)](#page-26-12).

**(b)** Linear combinations with dynamic parameters by [Meisner et al.](#page-26-14) [\(2021\)](#page-26-14).

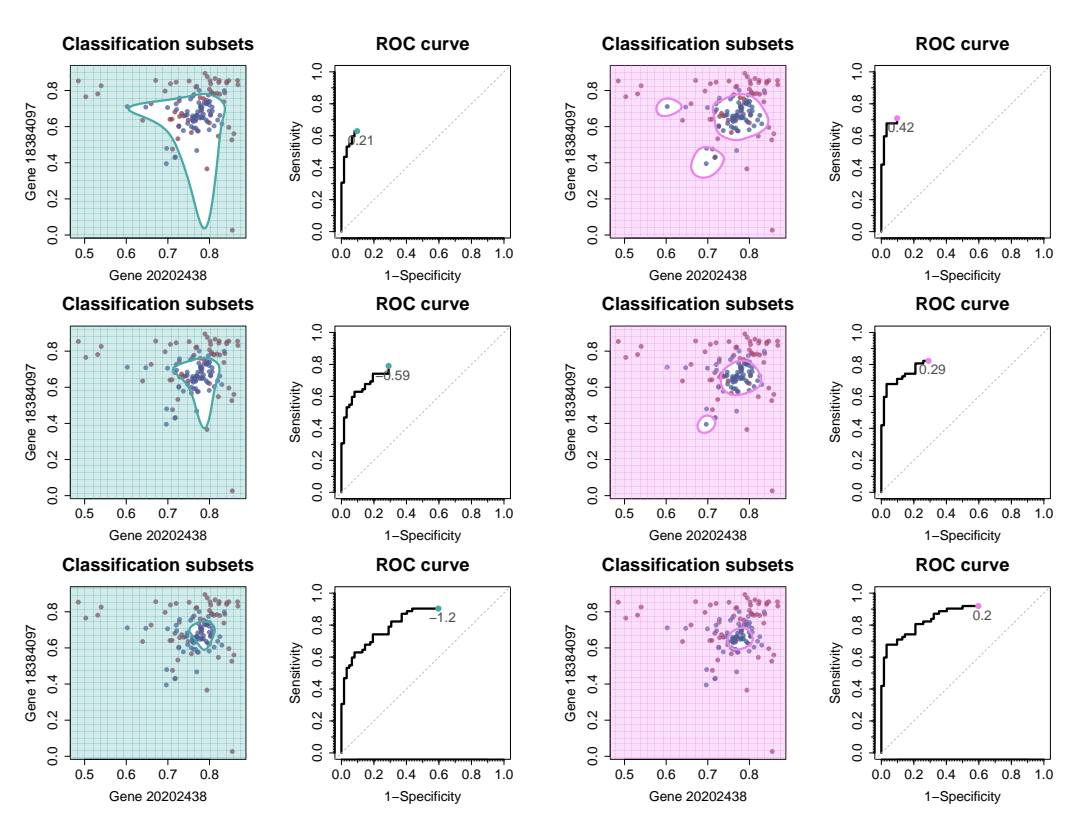

**(c)** Logistic regression model with restricted cubic **(d)** Optimal transformation by multivariate kernel splines with 4 knots for each univariate marker. density estimation with "Hbcv" method by default [\(Martínez-Camblor et al.,](#page-26-9) [2021b\)](#page-26-9).

**Figure 12:** Snapshots (from movieROC() function) of the classification procedure and empirical ROC curve for the bivariate marker (gene 20202438, gene 18384097) when  $FPR \in \{0.1, 0.3, 0.6\}$ .

#### <span id="page-21-1"></span><span id="page-21-0"></span>**3.9.1** A multidimensional marker with  $p > 2$

For this subsection, a marker of dimension  $p = 3$  is considered. Particularly, gene expression intensity of the gene 20202438 is combined with the gene 18384097 and the gene 03515901. The methods used are those studied in the previous subsection for  $p = 2$ .

R> X <- HCC[ ,c("cg20202438", "cg18384097", "cg03515901")]; D <- HCC\$tumor

Following two estimates consider fitting a binary logistic regression model to combine the three markers. First, by using the formula by default extended to dimension 3 at right-hand side of the regression model; second, considering restricted cubic splines with 4 knots for each univariate marker.

R> multiroc\_lrm <- multiROC(X, D, method = "lrm", formula.lrm = + "D ~ X.1 + I(X.1^2) + X.2 + I(X.2^2) + X.3 + I(X.3^2) + I(X.1\*X.2\*X.3)") R> multiroc\_lrm

```
Data was encoded with nontumor (controls) and tumor (cases).
There are 62 controls and 62 cases.
A total of 3 variables have been considered.
A stepwise logistic regression model from the initial formula
D \sim X.1 + I(X.1^2) + X.2 + I(X.2^2) + X.3 + I(X.3^2) + I(X.1^2X.2^2)has been performed.
The estimated parameters of the resulting model are the following:
(Intercept) X.1 I(X.1^2) X.2 I(X.2^2) X.3 I(X.3^2)98.57338 -185.76142 127.89683 -41.25060 32.14067 -51.56556 33.29841
The specificity and sensitivity reported by the Youden index are 0.887 and 0.806,
respectively, corresponding to the cut-off point -0.301 for the transformation h(X)
in the formula above.
The area under the ROC curve (AUC) is 0.876.
```
#### $R >$  multiroc\_lrm\_rcs <- multiROC(X, D, method = "lrm",  $formula.lrm = "D ~ rcs(X.1,4) + rcs(X.2,4) + rcs(X.3,4)"$ R> multiroc\_lrm\_rcs

```
Data was encoded with nontumor (controls) and tumor (cases).
There are 62 controls and 62 cases.
A total of 3 variables have been considered.
A stepwise logistic regression model from the initial formula
D \sim rcs(X.1, 4) + rcs(X.2, 4) + rcs(X.3, 4) has been performed.
The estimated parameters of the resulting model are the following:
     (Intercept) rcs(X.2, 4)X.2 rcs(X.2, 4)X.2' rcs(X.2, 4)X.2'' rcs(X.3, 4)X.3
   14.696335839 -0.003217415 -21.304677940 336.242585415 -27.944341462
rcs(X.3, 4)X.3' rcs(X.3, 4)X.3''
   18.022003883 -50.586827581
The specificity and sensitivity reported by the Youden index are 0.871 and 0.855,
respectively, corresponding to the cut-off point -0.607 for the transformation h(X)
in the formula above.
The area under the ROC curve (AUC) is 0.888.
```
The next two estimates consider a linear combination of the three markers with fixed parameters. Those coefficients are estimated by [Pepe and Thompson](#page-26-12) [\(2000\)](#page-26-12) method (first) and by [Su and Liu](#page-26-13) [\(1993\)](#page-26-13) approach (second).

```
R> multiroc_PT <- multiROC(X, D, method = "fixedLinear", methodLinear = "PepeThompson")
R> multiroc_PT
```
Data was encoded with nontumor (controls) and tumor (cases). There are 62 controls and 62 cases. A total of 3 variables have been considered. A linear combination with fixed parameters estimated by PepeThompson approach has been considered. The specificity and sensitivity reported by the Youden index are 0.855 and 0.742, respectively, corresponding to the cut-off point -0.0755 for the transformation h(X) =  $0.81 \times cg20202438 - 0.1 \times cg18384097 - 1 \times cg03515901$ . The area under the ROC curve (AUC) is 0.811.

```
R> multiroc_SL <- multiROC(X, D, method = "fixedLinear", methodLinear = "SuLiu")
R> multiroc_SL
Data was encoded with nontumor (controls) and tumor (cases).
There are 62 controls and 62 cases.
A total of 3 variables have been considered.
A linear combination with fixed parameters estimated by SuLiu approach has been
considered.
The specificity and sensitivity reported by the Youden index are 0.968 and 0.597,
respectively, corresponding to the cut-off point -0.408 for the transformation
h(X) = 1.96 \times cg20202438 + 0.594 \times cg18384097 - 4.22 \times cg03515901.
The area under the ROC curve (AUC) is 0.797.
```
The following object keeps the ROC curve and decision rules when linear combinations of the three markers under study are considered, but with dynamic parameters (each  $t \in [0, 1]$  may result in a different linear combination) by using the [Meisner et al.](#page-26-14) [\(2021\)](#page-26-14) algorithm.

```
R> multiroc_Meis <- multiROC(X, D, method = "dynamicMeisner")
R> multiroc_Meis
Data was encoded with nontumor (controls) and tumor (cases).
There are 62 controls and 62 cases.
A total of 3 variables have been considered.
A linear combination with dynamic parameters has been considered.
The specificity and sensitivity reported by the Youden index are 0.855 and 0.774,
respectively, corresponding to the cut-off point -0.407 for the transformation
```
h(X) =  $0.49 \times cg20202438 - 0.438 \times cg18384097 - 0.754 \times cg03515901$ . The area under the ROC curve (AUC) is 0.824. Finally, the optimal transformation is estimated based on multivariate kernel density estimation

by [Martínez-Camblor et al.](#page-26-9) [\(2021b\)](#page-26-9), which uses the kde() function in the **[ks](https://CRAN.R-project.org/package=ks)** package with the "Hpi" method by default (input kernelOptimal.H) to approximate the bandwidth matrix of the multivariate marker in each group.

```
R> multiroc_kernel <- multiROC(X, D, method = "kernelOptimal")
R> multiroc_kernel
```

```
Data was encoded with nontumor (controls) and tumor (cases).
There are 62 controls and 62 cases.
A total of 3 variables have been considered.
Optimal transformation based on bivariate kernel density estimation has been considered.
Hpi method has been used to estimate the bandwidth matrix in each group.
The specificity and sensitivity reported by the Youden index are 0.984 and 0.968,
respectively, corresponding to the cut-off point 0.189 for the transformation
computed in optimalT(X).
The area under the ROC curve (AUC) is 0.986.
```
A quick comparison of the empirical reported AUCs shows that the best result is the kernel density estimation of the bivariate marker and the logistic regression model considering restricted cubic splines. Both are complex transformations and we will see that result in complex decision rules which are difficult to interpret (Figure [16\)](#page-25-5).

```
R> list_multiroc <- list(LRm = multiroc_lrm, LRm_rcs = multiroc_lrm_rcs,
+ PepeTh = multiroc_PT, SuLiu = multiroc_SL,
                 Meisner = multiroc_Meis, KernelDens = multiroc_kernel)
R> AUCs <- sapply(list_multiroc, function(x) x$auc)
R> round(AUCs, 3)
     LRm LRm_rcs PepeTh SuLiu Meisner KernelDens
    0.876 0.888 0.811 0.797 0.824 0.986
```
The resulting empirical ROC curves can be graphically displayed (Figure [13\)](#page-23-0) with the plot() function of our package:

```
R> plot(multiroc_PT, main = "Multivariate ROC curve\n(linear transf.)", lwd = 3,
      col = colors['PepeTh"]> plot(multiroc_SL, new = FALSE, lwd = 3, col = colors["SuLiu"])
> plot(multiroc_Meis, new = FALSE, lwd = 3, col = colors["Meisner"])
> legend("bottomright", c("Pepe&Thompson", "Su&Liu", "Meisner et al."),
+ col = colors[c("PepeTh","SuLiu","Meisner")], lwd = 3, bty = "n", inset = .01)
```

```
R> plot(multiroc_lrm, main = "Multivariate ROC curve\n(complex transf.)", lwd = 3,
       col = colors['LRm"]> plot(multiroc_lrm_rcs, new = FALSE, lwd = 3, col = colors["LRm_rcs"])
> plot(multiroc_kernel, new = FALSE, lwd = 3, col = colors["KernelDens"])
> legend("bottomright", c("LogReg", "LogReg RCS", "Kernel optimal"),
         col = colors[c("LRm", "LRm_rcs", "KernelDens")], lwd = 3, bty = "n", inset = .01)
```
<span id="page-23-0"></span>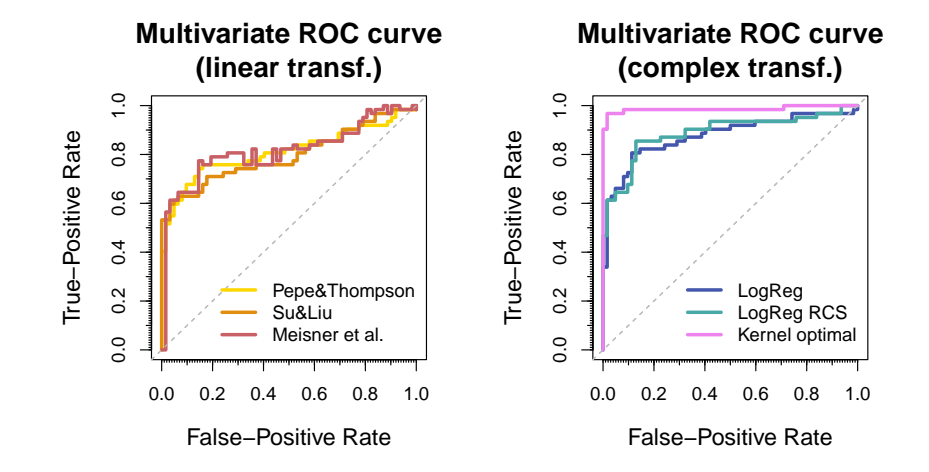

**Figure 13:** Empirical ROC curves for the combination of the genes 20202438, 18384097 and 03515901. By using linear combinations (left), and more complex transformations (right).

Thanks to Figure [13](#page-23-0) one can clearly see that the ROC curve estimate proposed by [Meisner et al.](#page-26-14) [\(2021\)](#page-26-14) (using their R function maxTPR()) may not be monotone.

#### **3.10 Videos for the multivariate ROC curve.** movieROC() **and** plot\_buildROC() **functions**

The following line of code saves video as GIFs with the construction of the empirical ROC curve for the multivariate marker (gene 20202438, gene 18384097, gene 03515901) by using different methods to combine the three univariate markers. One video is saved for each method in the object list\_multiroc created in the previous section.

When the marker has a dimension higher than two it is difficult to visualize the data and the classification regions. Therefore, the plot\_buildROC() and movieROC() functions offer two options for showing the results, both on a bidimensional space. On the one hand, to choose two of the components of the multivariate marker and project the classification subsets on the plain defined by them (Figure [14,](#page-24-0) first for loop in the code below). On the other, to project the classification regions on the plain defined by the two first principal components (Figure [15,](#page-24-1) second for loop in the code below).

```
R> x <- "PepeTh"
```

```
R> for(fpr in c(.1, .3, .6)){
+ plot_buildROC(list_multiroc[[x]], display.method = "OV", displayOV = c(1,2),
+ FPR = fpr, build.process = TRUE, completeROC = FALSE, border = TRUE,
+ lwd.curve = 4, cex = 1.2, col.threshold = colors[x])
    + plot_buildROC(list_multiroc[[x]], display.method = "OV", displayOV = c(1,3),
                 FPR = fpr, build.process = TRUE, completeROC = FALSE, border = TRUE,
                 1wd.curve = 4, cex = 1.2, col.threshold = colors[x])+ plot_buildROC(list_multiroc[[x]], display.method = "OV", displayOV = c(2,3),
+ FPR = fpr, build.process = TRUE, completeROC = FALSE, border = TRUE,
+ lwd.curve = 4, cex = 1.2, col.threshold = colors[x])
+ }
R> for(fpr in c(.1, .3, .6, .9)){
+ plot_buildROC(list_multiroc[[x]], display.method = "PCA",
+ FPR = fpr, build.process = TRUE, completeROC = FALSE, border = TRUE,
+ lwd.curve = 4, cex = 1.2, col.threshold = colors[x])
+ }
```
<span id="page-24-2"></span><span id="page-24-0"></span>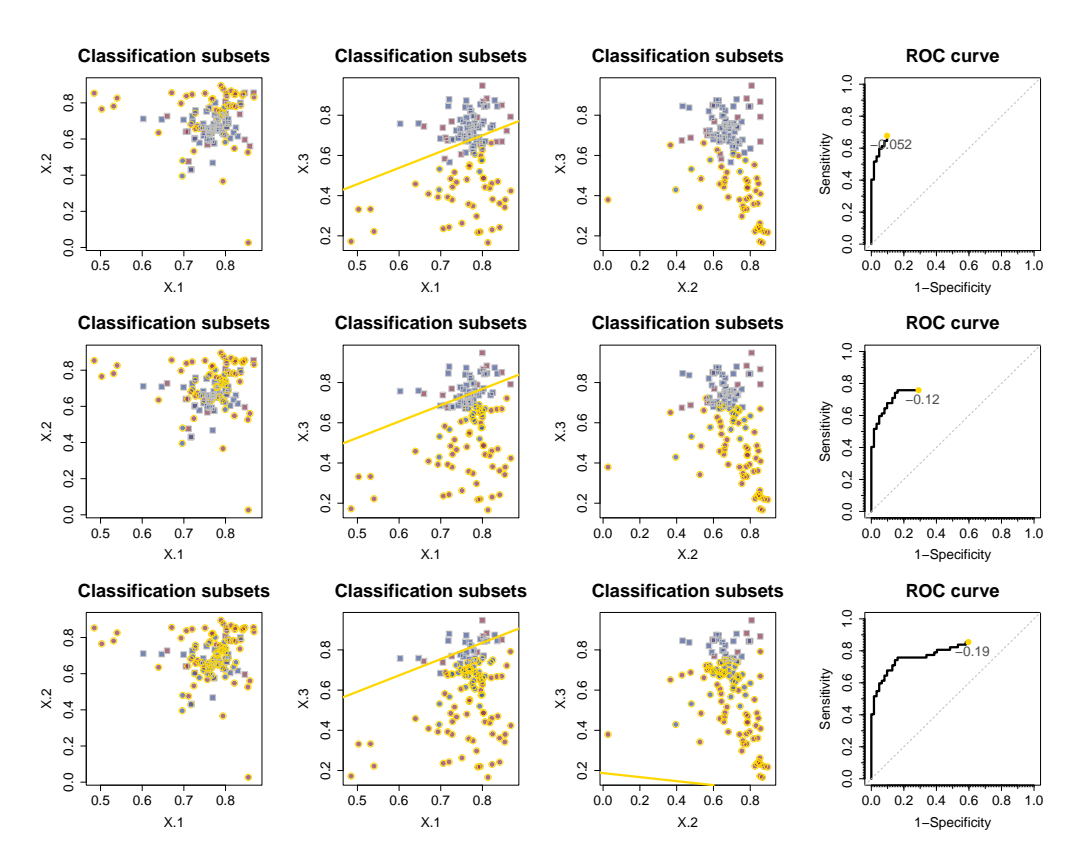

**Figure 14:** Multivariate ROC curve estimation for the simultaneous diagnostic accuracy of genes 20202438, 18384097 and 03515901. [Pepe and Thompson](#page-26-12) [\(2000\)](#page-26-12) approach was used and classification rules when FPR  $\in \{0.1, 0.3, 0.6\}$  (from top to bottom). The classification subsets are projected over the three pairs of original univariate markers (1-2, 1-3, 2-3, from left to right); points in gold color for positive classification and in gray for negative.

<span id="page-24-1"></span>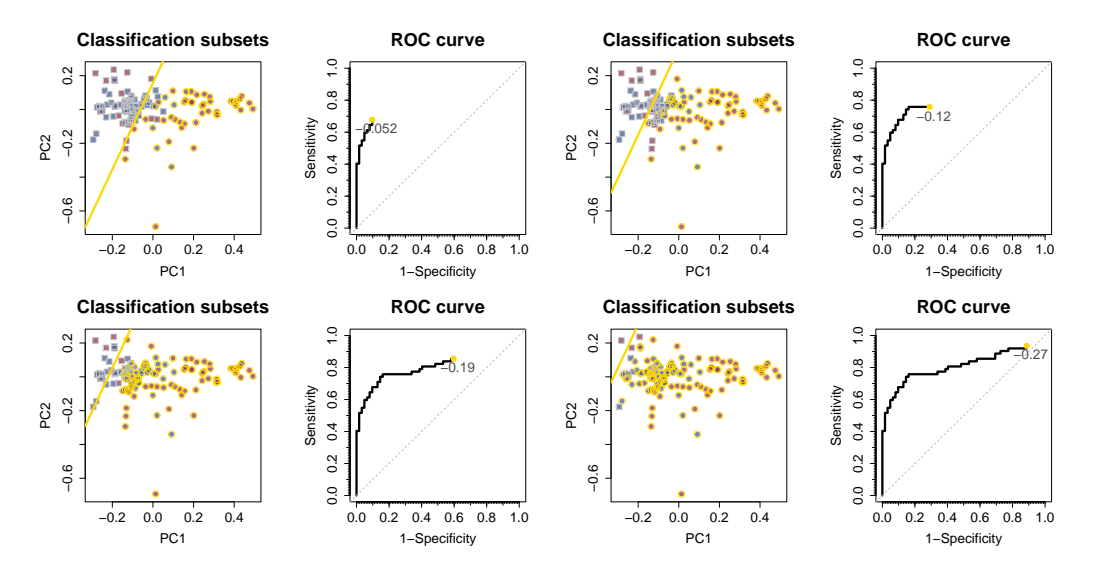

**Figure 15:** Multivariate ROC curve estimation for the simultaneous diagnostic accuracy of genes 20202438, 18384097 and 03515901. [Pepe and Thompson](#page-26-12) [\(2000\)](#page-26-12) approach was used and classification rules when FPR  $\in \{0.1, 0.3, 0.6, 0.9\}$ . The classification subsets are projected over the two first principal components.

With comparison purposes, Figure [14](#page-24-0) is repeated for the logistic regression model considering restricted cubic splines, with the R code showed in the first for loop above with x <-"LRm\_rcs". The frontiers defining the decision rules are clearly more complex in this case.

<span id="page-25-5"></span>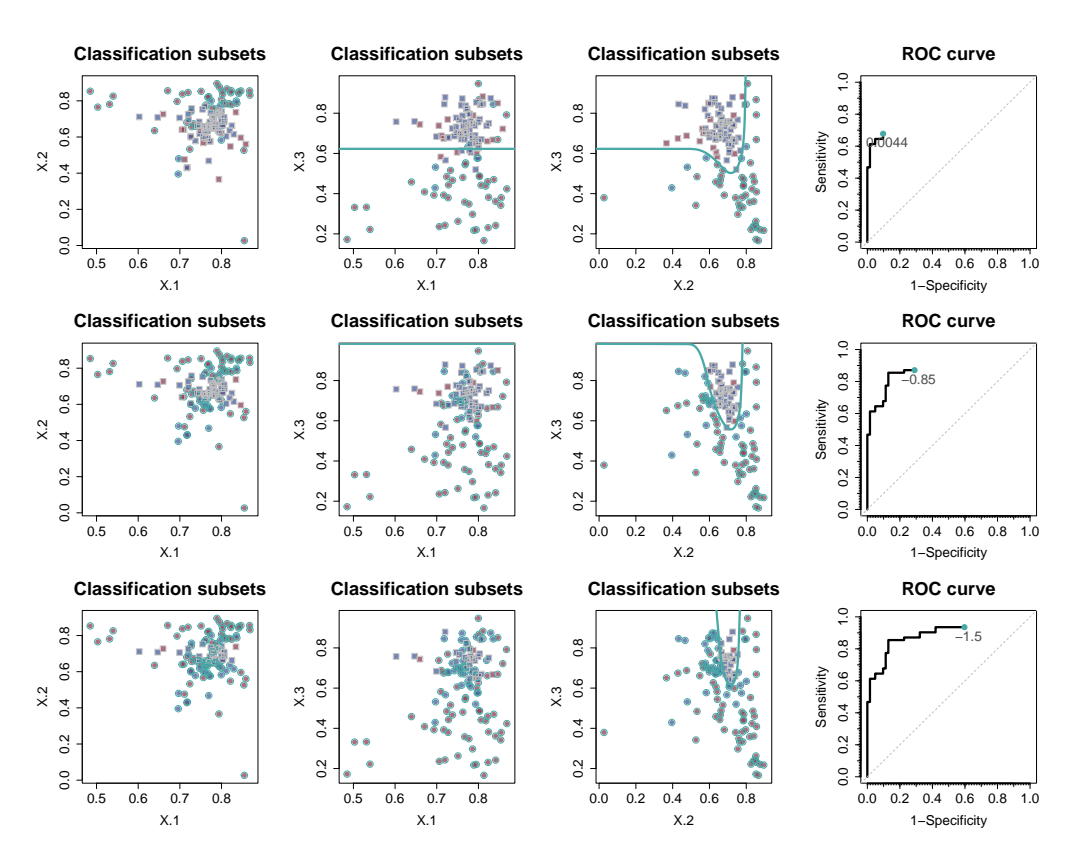

**Figure 16:** Multivariate ROC curve estimation for the simultaneous diagnostic accuracy of genes 20202438, 18384097 and 03515901. A logistic regression model considering restricted cubic splines was used and classification rules when FPR  $\in \{0.1, 0.3, 0.6\}$  (from top to bottom). The classification subsets are projected over the three pairs of original univariate markers (1-2, 1-3, 2-3, from left to right); points in blue color for positive classification and in gray for negative.

Finally, the next code snippet saves a video with the construction of the multivariate ROC curve illustrated in the third column of Figure [16,](#page-25-5) i.e. with the classification subsets projected over the genes 18384097 and 03515901. The resulting GIF file is called video\_multiROC\_LRm\_rcs\_proj23.gif.

```
R > x < - "LRm_rcs"
R> movieROC(list_multiroc[[x]], display.method = "OV", displayOV = c(2,3),
           border = TRUE, 1wd.curve = 4, cex = 1.2, col.threshold = colors[x],+ file = "video_multiROC_LRm_rcs_proj23.gif")
```
# **Bibliography**

- <span id="page-25-2"></span>D. Dorfman, K. Berbaum, C. Metz, R. Lenth, J. Hanley, and H. Dagga. Proper receiver operating characteristic analysis: The bigamma model. *Academic Radiology*, 4(2):138–149, 1997. URL [https:](https://doi.org/10.1016/s1076-6332(97)80013-x) [//doi.org/10.1016/s1076-6332\(97\)80013-x](https://doi.org/10.1016/s1076-6332(97)80013-x). [[p2\]](#page-1-0)
- <span id="page-25-4"></span>T. Duong. ks: Kernel density estimation and kernel discriminant analysis for multivariate data in R. *Journal of Statistical Software*, 21(7):1–16, 2007. URL <https://doi.org/10.18637/jss.v021.i07>. [[p5\]](#page-4-0)
- <span id="page-25-3"></span>R. W. Floyd. Algorithm 97: Shortest path. *Communications of the ACM*, 5:345–345, 1962. URL <https://doi.org/10.1145/367766.368168>. [[p3\]](#page-2-0)
- <span id="page-25-0"></span>J. A. Hanley and B. J. McNeil. The meaning and use of the area under a receiver operating characteristic (ROC) curve. *Radiology*, 143(1):29–36, 1982. URL [https://doi.org/110.1148/radiology.143.1.](https://doi.org/110.1148/radiology.143.1.7063747) [7063747](https://doi.org/110.1148/radiology.143.1.7063747). [[p2\]](#page-1-0)
- <span id="page-25-1"></span>F. Hsieh and B. W. Turnbull. Nonparametric and semiparametric estimation of the receiver operating characteristic curve. *The Annals of Statistics*, 24(1):25–40, 1996. URL [https://doi.org/10.1214/aos/](https://doi.org/10.1214/aos/1033066197) [1033066197](https://doi.org/10.1214/aos/1033066197). [[p2\]](#page-1-0)
- L. Kang, A. Liu, and L. Tian. Linear combination methods to improve diagnostic/prognostic accuracy on future observations. *Statistical Methods in Medical Research*, 25(4):1359–1380, 2016. URL [https:](https://doi.org/10.1177/0962280213481053) [//doi.org/10.1177/0962280213481053](https://doi.org/10.1177/0962280213481053). [p]
- <span id="page-26-6"></span>H. Kauppi. The generalized receiver operating characteristic curve. Discussion paper 114, Aboa Centre for Economics, 2016. URL [https://www.econstor.eu/bitstream/10419/233329/1/aboa](https://www.econstor.eu/bitstream/10419/233329/1/aboa-ce-dp114.pdf)[ce-dp114.pdf](https://www.econstor.eu/bitstream/10419/233329/1/aboa-ce-dp114.pdf). [[p4\]](#page-3-1)
- C. Liu, A. Liu, and S. Halabi. A min–max combination of biomarkers to improve diagnostic accuracy. *Statistics in Medicine*, 30(16):2005–2014, 2011. URL <https://doi.org/10.1002/sim.4238>. [p]
- <span id="page-26-5"></span>P. Martínez-Camblor and J. C. Pardo-Fernández. Parametric estimates for the receiver operating characteristic curve generalization for non-monotone relationships. *Statistical Methods in Medical Research*, 28(7):2032–2048, 2019. URL <https://doi.org/10.1177/0962280217747009>. [[p4\]](#page-3-1)
- <span id="page-26-0"></span>P. Martínez-Camblor, N. Corral, C. Rey, J. Pascual, and E. Cernuda-Morollón. Receiver operating characteristic curve generalization for non-monotone relationships. *Statistical Methods in Medical Research*, 26(1):113–123, 2017. URL <https://doi.org/10.1177/0962280214541095>. [[p2\]](#page-1-0)
- <span id="page-26-7"></span>P. Martínez-Camblor, S. Pérez-Fernández, and S. Díaz-Coto. Improving the biomarker diagnostic capacity via functional transformations. *Journal of Applied Statistics*, 46(9):1550–1566, 2019. URL <https://doi.org/10.1080/02664763.2018.1554628>. [[p4,](#page-3-1) [5\]](#page-4-0)
- <span id="page-26-10"></span>P. Martínez-Camblor, S. Pérez-Fernández, and S. Díaz-Coto. The area under the generalized receiveroperating characteristic curve. *The International Journal of Biostatistics*, 18(1):293–306, 2021a. URL <https://doi.org/10.1515/ijb-2020-0091>. [[p5\]](#page-4-0)
- <span id="page-26-9"></span>P. Martínez-Camblor, S. Pérez-Fernández, and S. Díaz-Coto. Optimal classification scores based on multivariate marker transformations. *AStA Advances in Statistical Analysis*, 105(4):581–599, 2021b. URL <https://doi.org/10.1007/s10182-020-00388-z>. [[p4,](#page-3-1) [5,](#page-4-0) [19,](#page-18-0) [21,](#page-20-1) [23\]](#page-22-0)
- <span id="page-26-8"></span>M. W. McIntosh and M. S. Pepe. Combining several screening tests: Optimality of the risk score. *Biometrics*, 58(3):657–664, 2002. URL <https://doi.org/10.1111/j.0006-341X.2002.00657.x>. [[p4\]](#page-3-1)
- <span id="page-26-14"></span>A. Meisner, M. Carone, M. S. Pepe, and K. F. Kerr. Combining biomarkers by maximizing the true positive rate for a fixed false positive rate. *Biometrical Journal*, 63(6):1223–1240, 2021. URL <https://doi.org/10.1002/bimj.202000210>. [[p19,](#page-18-0) [21,](#page-20-1) [23,](#page-22-0) [24\]](#page-23-1)
- <span id="page-26-4"></span>D. Meyer, E. Dimitriadou, K. Hornik, A. Weingessel, and F. Leisch. *e1071: Misc Functions of the Department of Statistics, Probability Theory Group (Formerly: E1071), TU Wien*, 2023. URL [https:](https://CRAN.R-project.org/package=e1071) [//CRAN.R-project.org/package=e1071](https://CRAN.R-project.org/package=e1071). R package version 1.7-13. [[p3\]](#page-2-0)
- <span id="page-26-12"></span>M. S. Pepe and M. L. Thompson. Combining diagnostic test results to increase accuracy. *Biostatistics*, 1 (2):123–140, 2000. URL <https://doi.org/10.1093/biostatistics/1.2.123>. [[p18,](#page-17-1) [21,](#page-20-1) [22,](#page-21-1) [25\]](#page-24-2)
- <span id="page-26-3"></span>S. Pérez-Fernández, P. Martínez-Camblor, P. Filzmoser, and N. Corral. Visualizing the decision rules behind the ROC curves: understanding the classification process. *AStA Advances in Statistical Analysis*, 105(1):135–161, 2021. URL <https://doi.org/10.1007/s10182-020-00385-2>. [[p3,](#page-2-0) [5\]](#page-4-0)
- <span id="page-26-11"></span>J. Shen, S. Wang, Y.-J. Zhang, M. Kappil, H.-C. Wu, M. G. Kibriya, Q. Wang, F. Jasmine, H. Ahsan, P.-H. Lee, et al. Genome-wide dna methylation profiles in hepatocellular carcinoma. *Hepatology*, 55(6): 1799–1808, 2012. URL <https://doi.org/10.1002/hep.25569>. [[p7\]](#page-6-2)
- <span id="page-26-13"></span>J. Q. Su and J. S. Liu. Linear combinations of multiple diagnostic markers. *Journal of the American Statistical Association*, 88(424):1350–1355, 1993. URL [https://doi.org/10.1080/01621459.1993.](https://doi.org/10.1080/01621459.1993.10476417) [10476417](https://doi.org/10.1080/01621459.1993.10476417). [[p18,](#page-17-1) [22\]](#page-21-1)
- <span id="page-26-1"></span>W. Youden. Index for rating diagnostic tests. *Cancer*, 3(1):32–35, 1950. URL [https://doi.org/10.](https://doi.org/10.1002/1097-0142(1950)3:1<32::AID-CNCR2820030106>3.0.CO;2-3) [1002/1097-0142\(1950\)3:1<32::AID-CNCR2820030106>3.0.CO;2-3](https://doi.org/10.1002/1097-0142(1950)3:1<32::AID-CNCR2820030106>3.0.CO;2-3). [[p2\]](#page-1-0)
- <span id="page-26-2"></span>K. H. Zou, W. J. Hall, and D. E. Shapiro. Smooth non-parametric receiver operating characteristic (ROC) curves for continuous diagnostic tests. *Statistics in Medicine*, 16(19):2143–2156, 1997. URL [https:](https://doi.org/10.1002/(SICI)1097-0258(19971015)16:19<2143::AID-SIM655>3.0.CO;2-3) [//doi.org/10.1002/\(SICI\)1097-0258\(19971015\)16:19<2143::AID-SIM655>3.0.CO;2-3](https://doi.org/10.1002/(SICI)1097-0258(19971015)16:19<2143::AID-SIM655>3.0.CO;2-3). [[p2\]](#page-1-0)